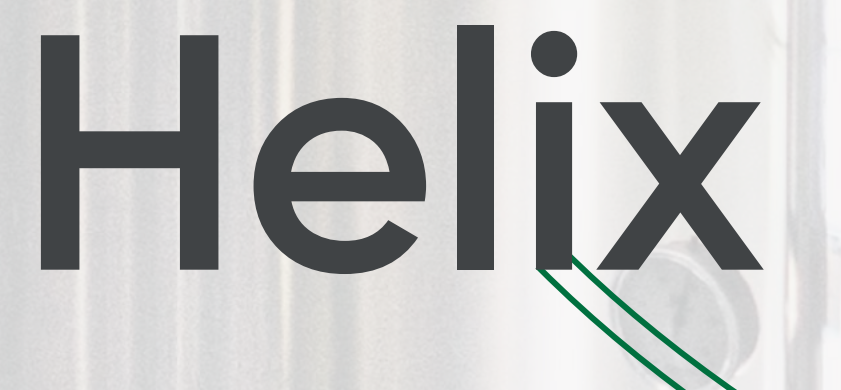

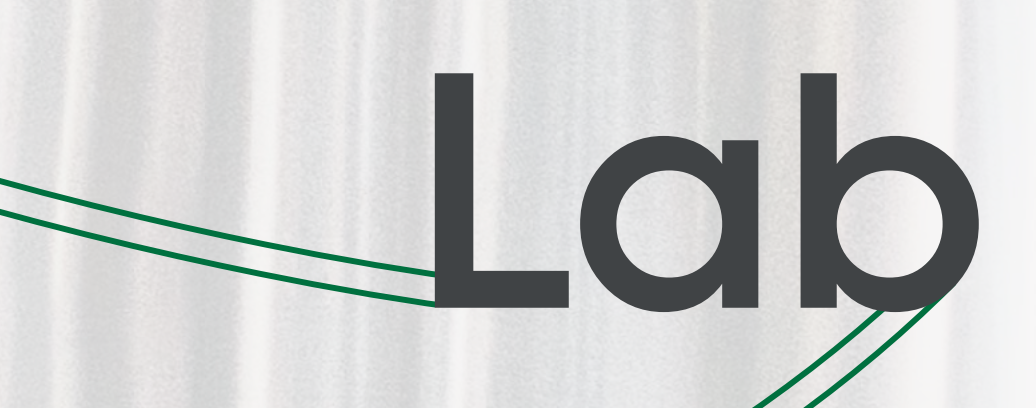

# **Design**

# **manual**

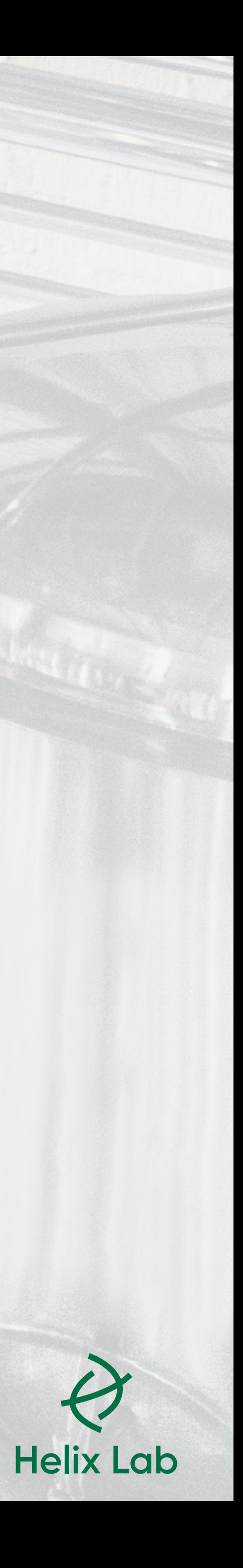

## **Contents**

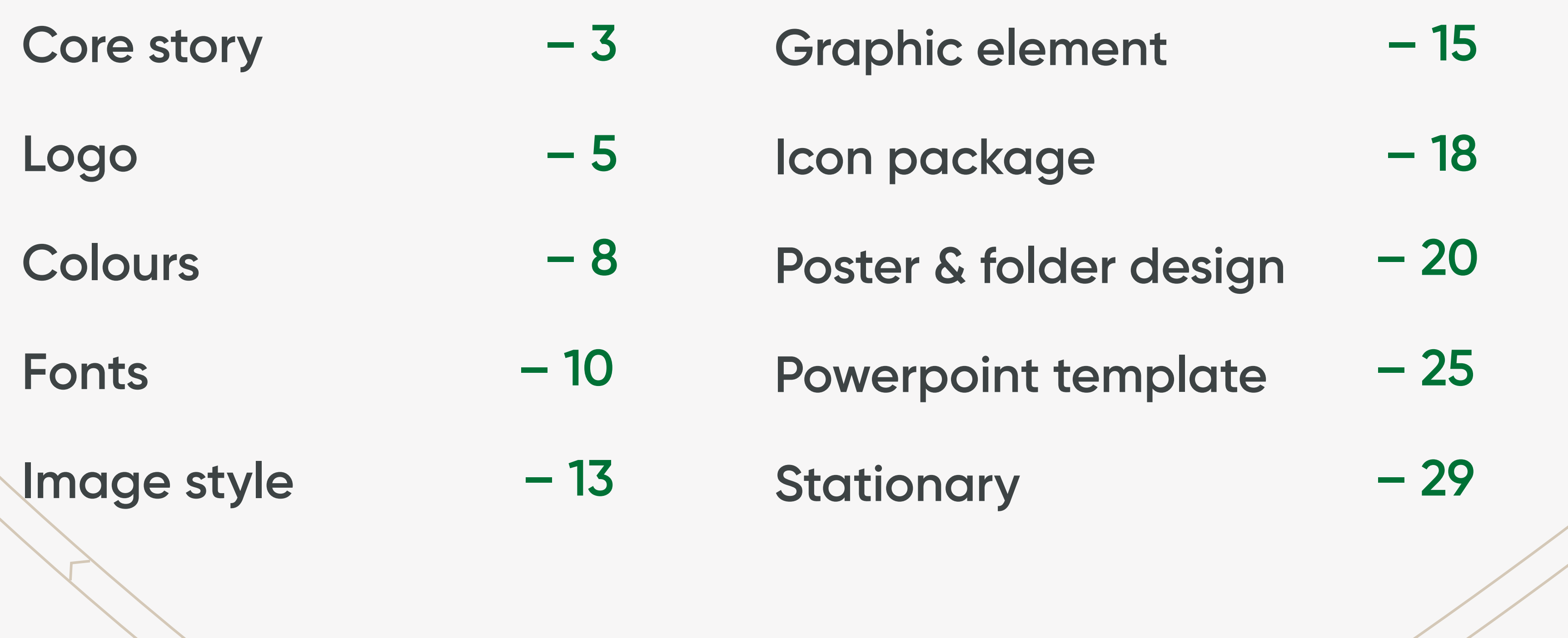

2

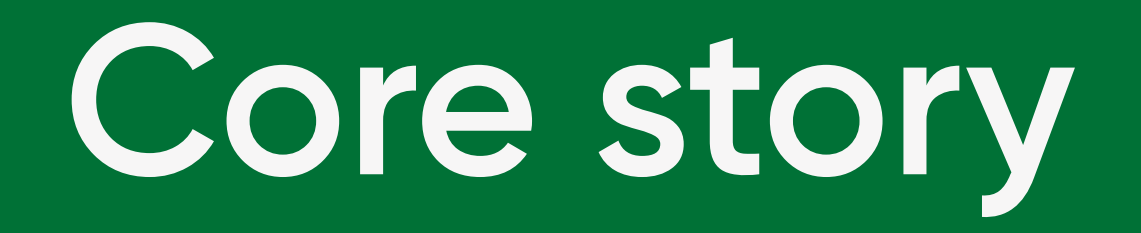

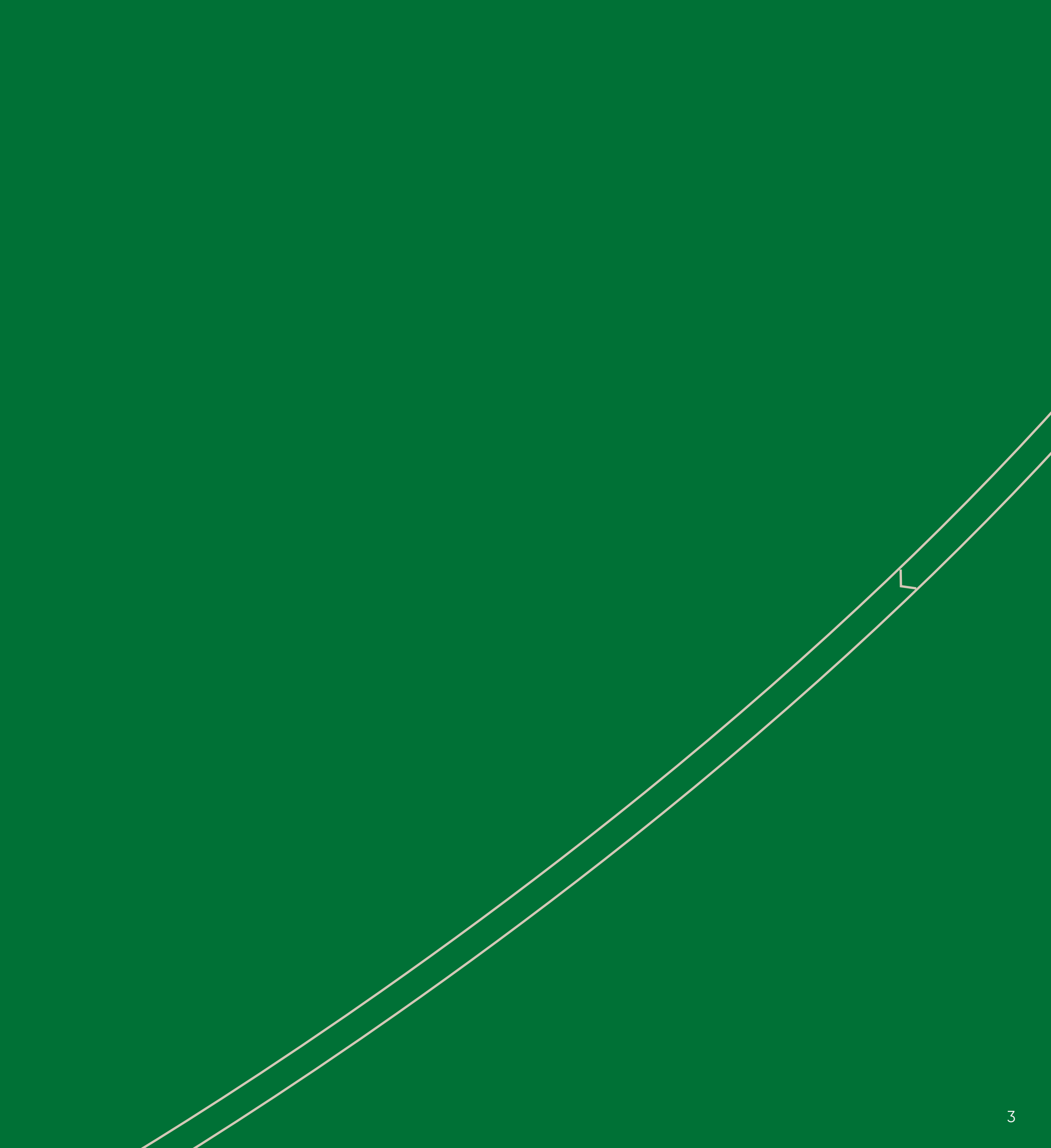

### **We innovate by nature.**

In a time where technological development is advancing at high speed and humanity's access to information has reached unprecedented levels, it is worth taking a moment to consider how far we have come.

Perhaps also to consider whether we could have made it to this point in history alone, or whether our greatest accomplishments are the result of people coming together for a shared purpose.

Kalundborg is the biggest bioproduction cluster in Scandinavia and a hub for some of the region's most visionary businesses. It is a city of ambition; an old market town in Western Zealand that has gained international attention as it reaches out for talents from all over the world.

And it is talented students who lie at the heart of the plans to open a new research and education centre in Kalundborg: Emerging talents who will drive future growth and innovation and whose mission is to bring about a more sustainable future for all of us.

We have named the research and education centre Helix Lab. The word "helix" has to do with symbioses – in this case, the symbiosis between

academia and business; between Kalundborg and the world; and between students from all over the world. What makes a helix beautiful is that each strand supports the other, just like the emerging talents and experienced companies that will work together and learn from one another.

Helix Lab will open its doors to the world and turn industry 4.0 into more than just a buzzword. A place where students and scientists from industry and academia can build and take part in meaningful communities. Where they can join forces in an interdependent relationship between research and manufacturing, human and machine – heart and mind.

Helix Lab represents an alliance between industry, academia and the public sector, the aim of which is not simply to establish a research and education centre of an international calibre. The aim is to establish a community of knowledge sharing, co-creation and partnerships. A community that will be the core of a powerful bioprocess innovation ecosystem in Denmark.

A place where we innovate by nature.

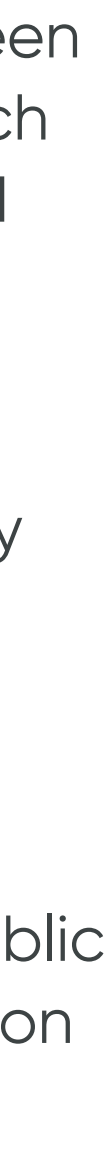

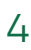

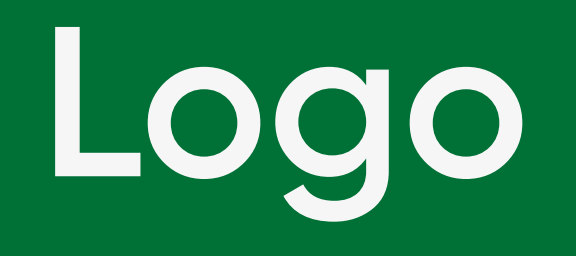

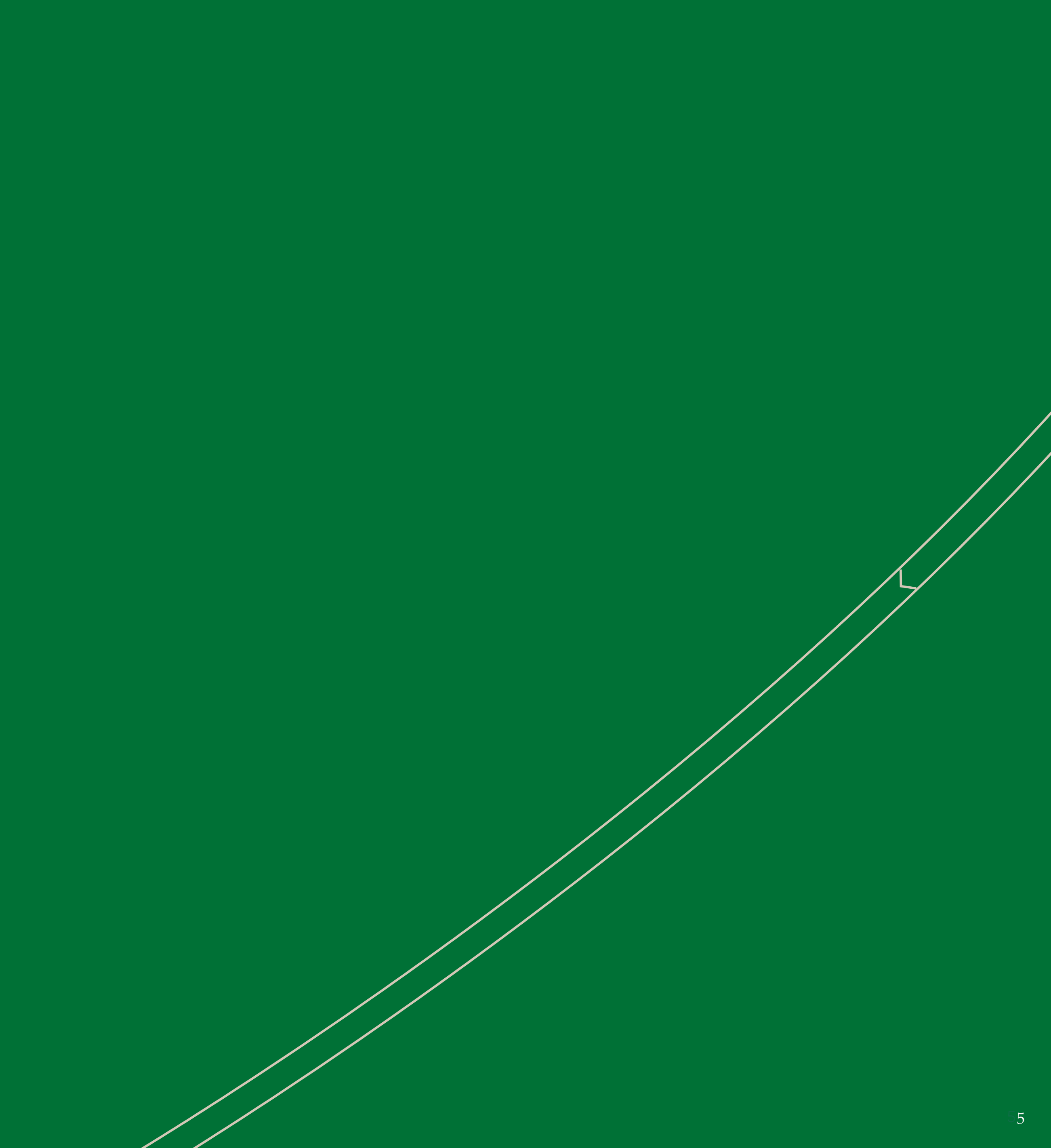

**Primary logo - horizontal**

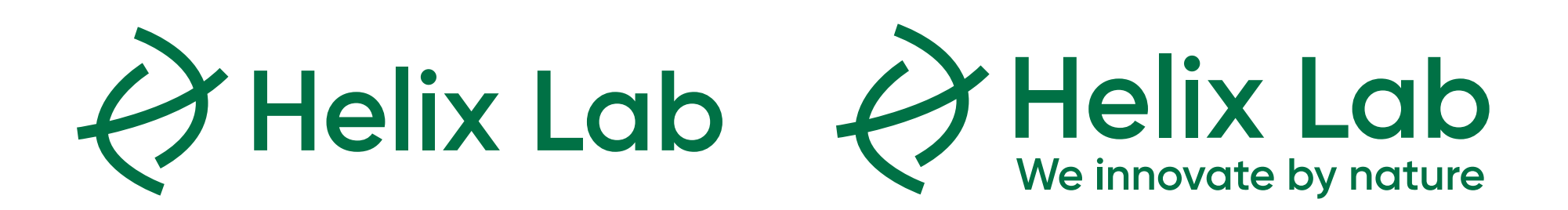

**Primary logo - vertical**

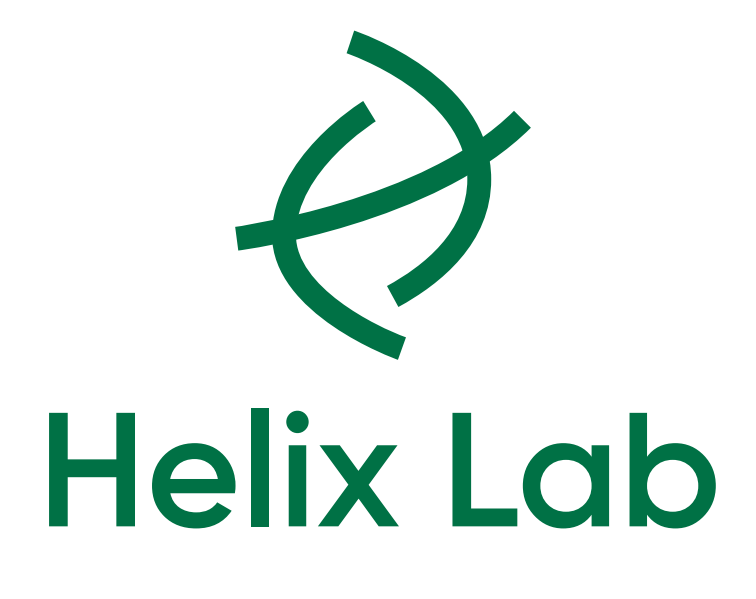

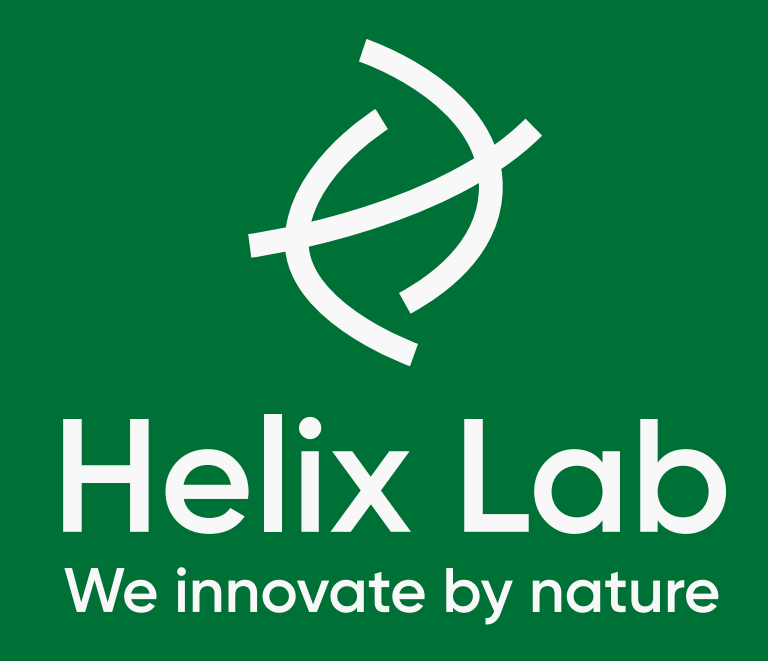

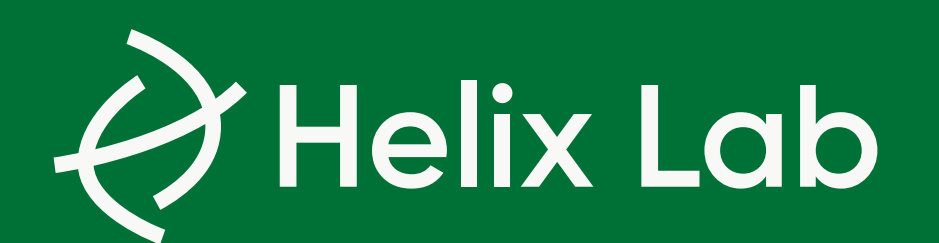

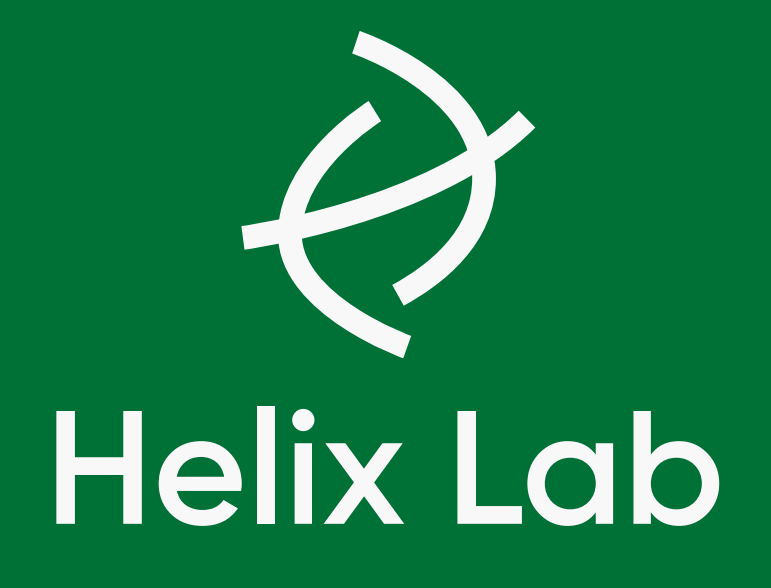

### **Logo versions**

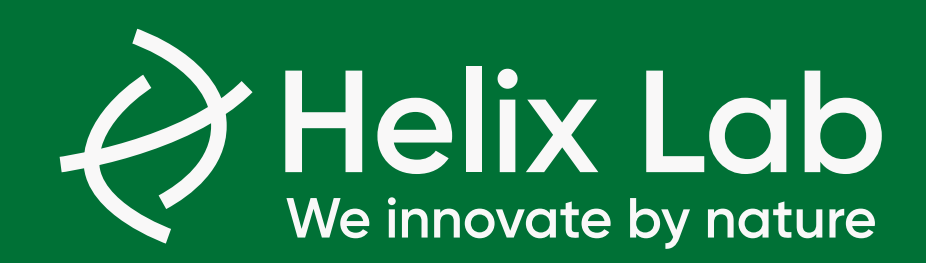

6

**Primary logo -with tagline**

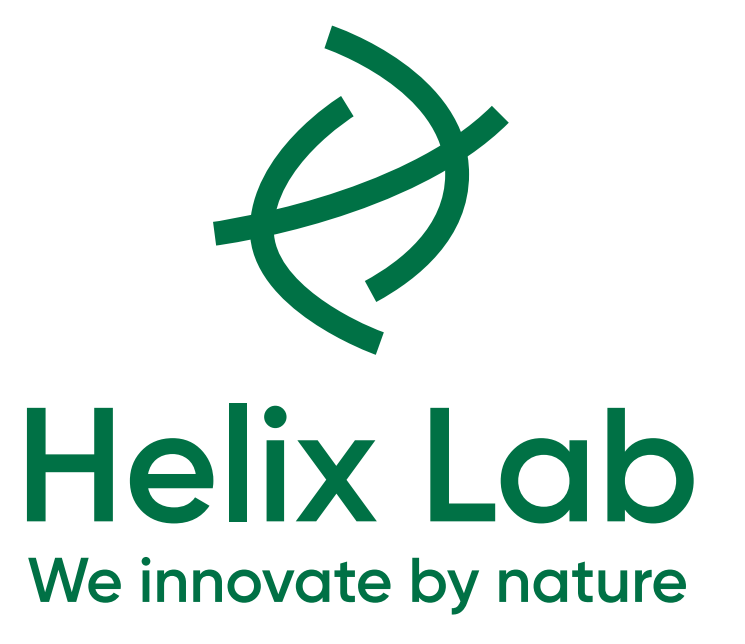

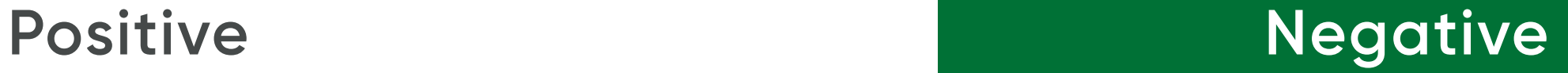

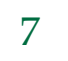

### **Safe distance**

Our logo has a safe distance to other design elements, equal to the size of the lowercase "e" in our logotype.

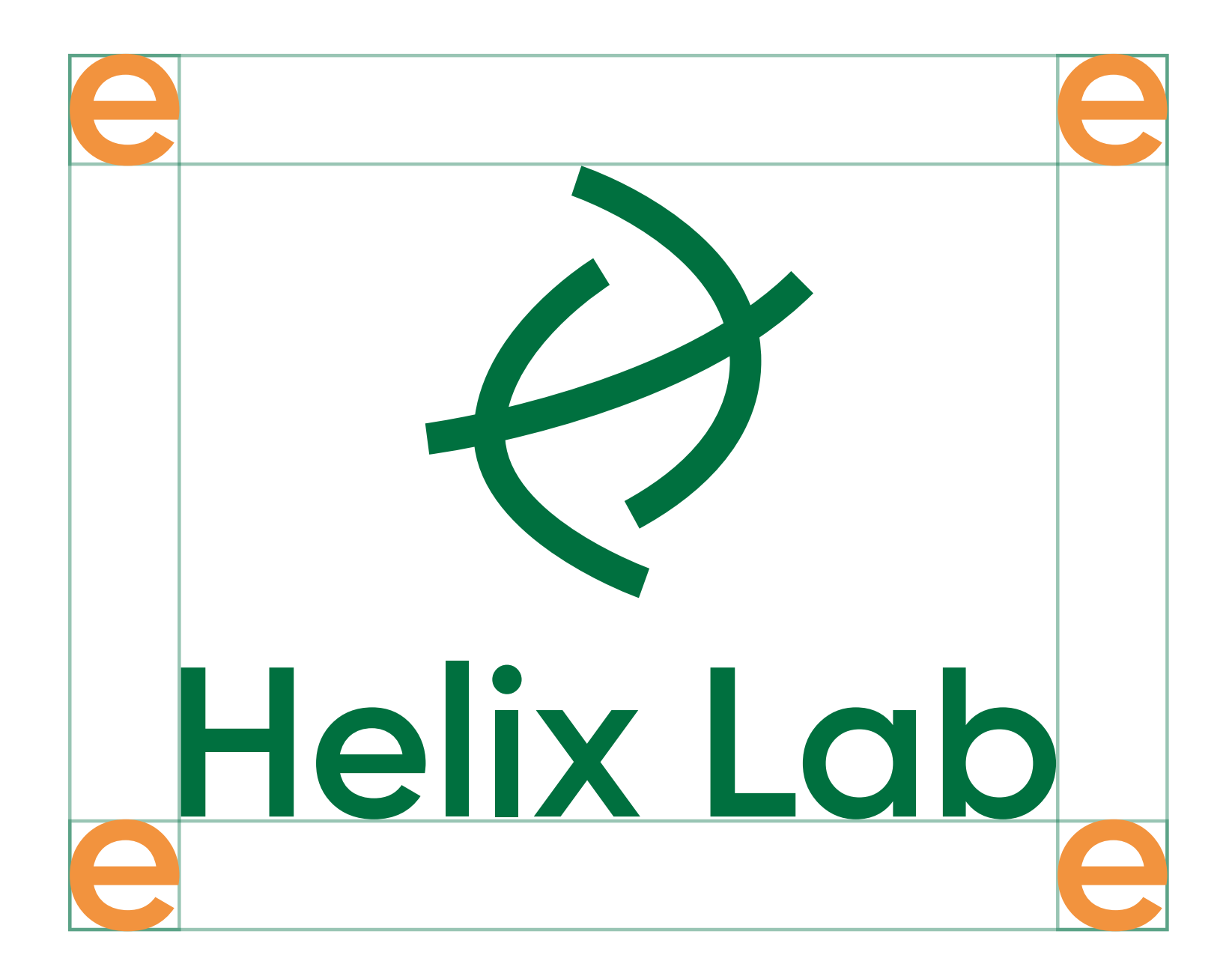

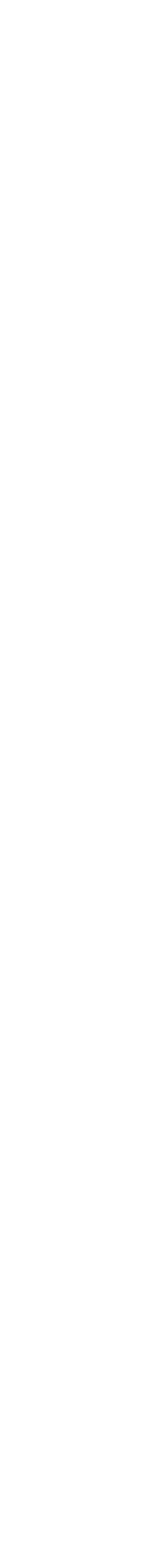

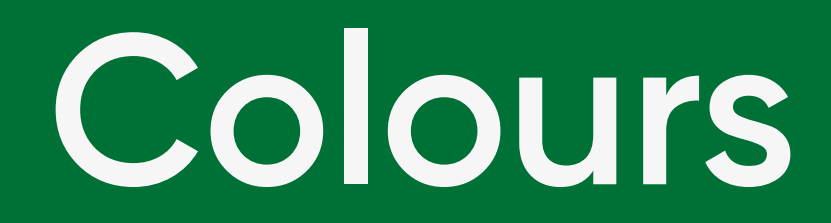

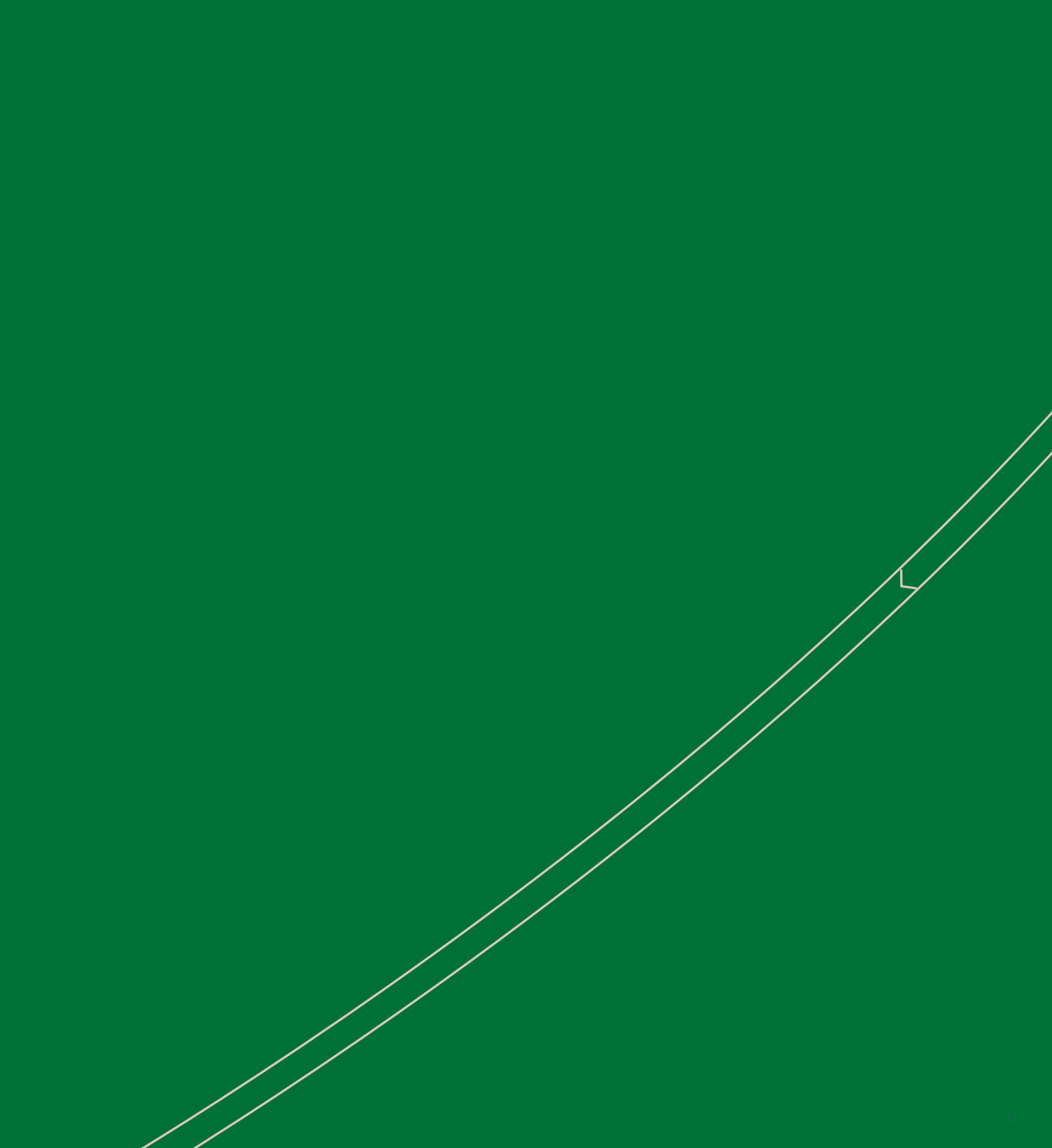

### **Colour palette**

### **Beige Lab White**

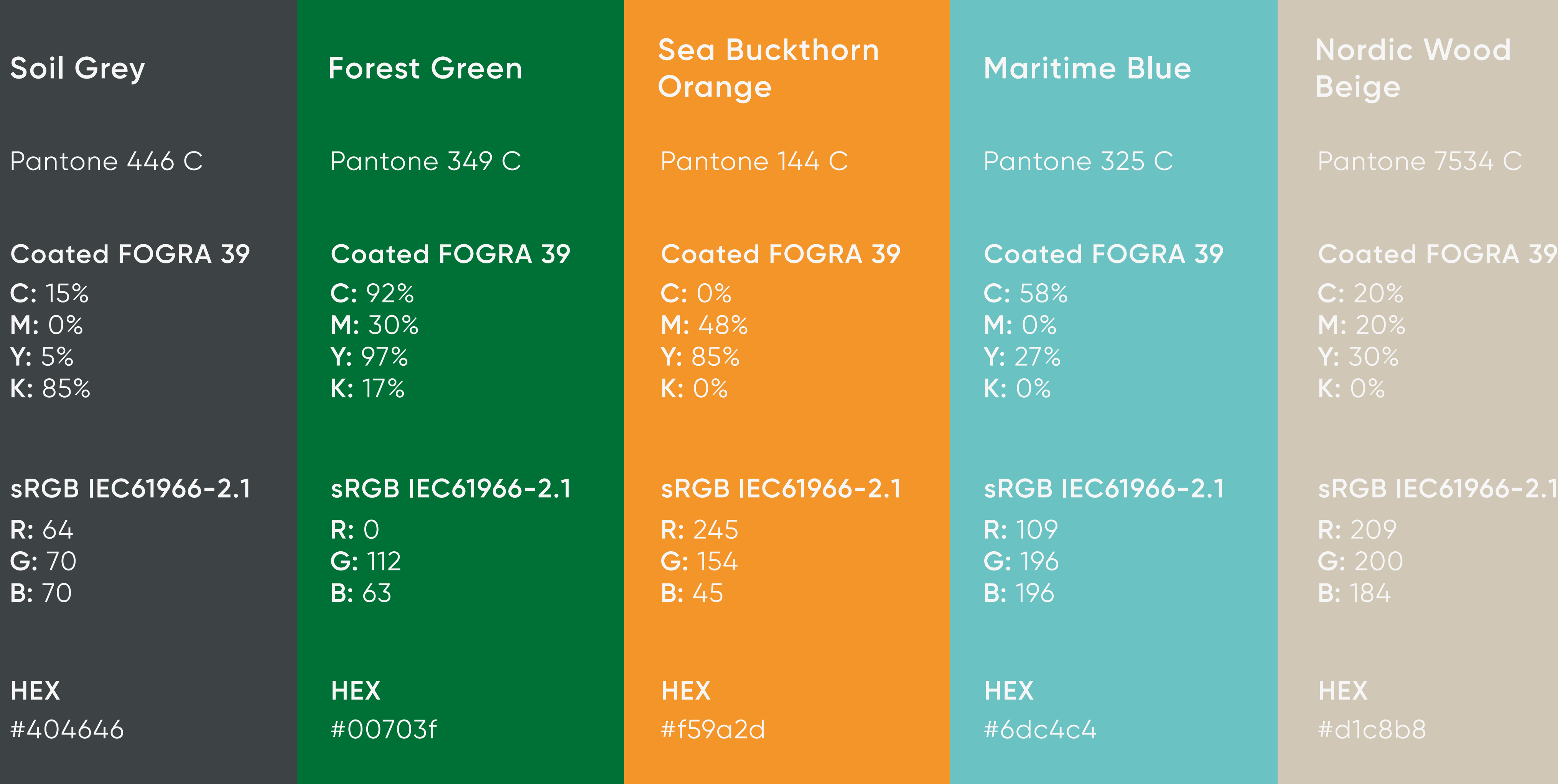

Pantone 663 C (30 tint)

**C:** 3% **M:** 4% **Y:** 4% **K:** 0% **Coated FOGRA 39**

**R:** 248 **G:** 245 **B:** 245

### **sRGB IEC61966-2.1**

**HEX** #f8f5f5

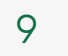

\*Can't be used for logo color.

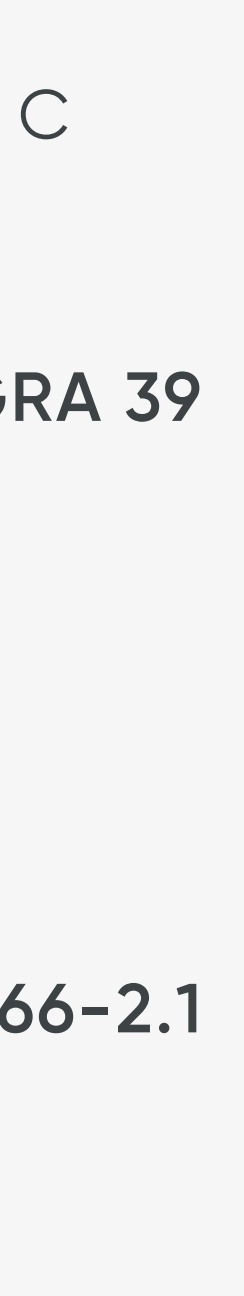

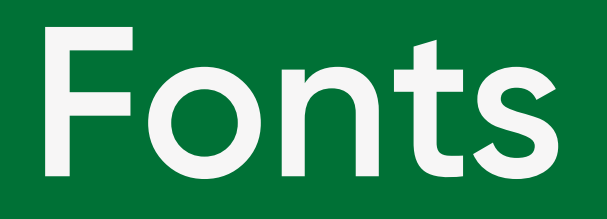

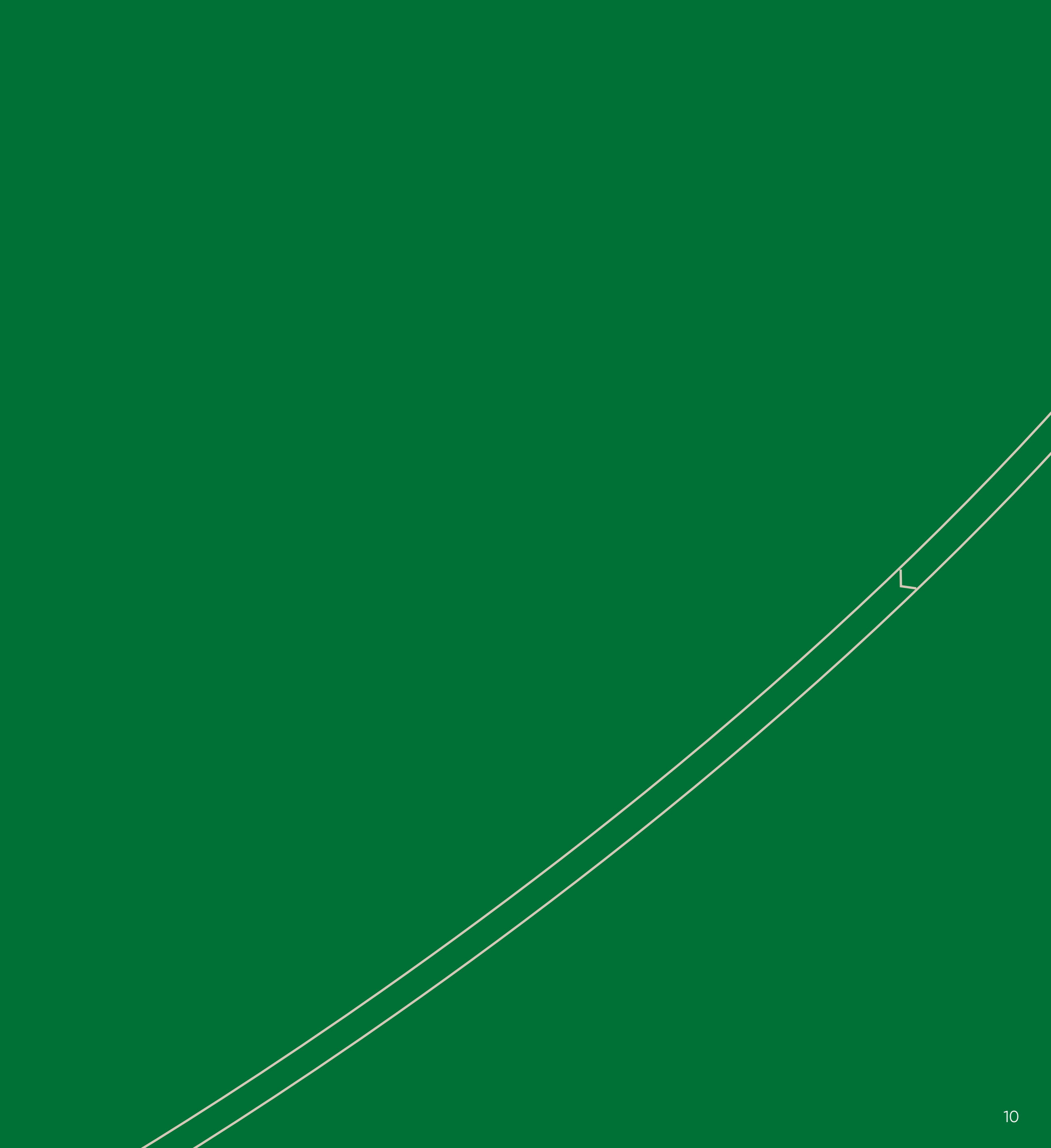

**Primary font**

**Primary headline: Gilroy Semibold**

Body text: Gilroy Regular

**Highlighted quote: Gilroy Semibold**

**Subheadline: Gilroy Semibold**

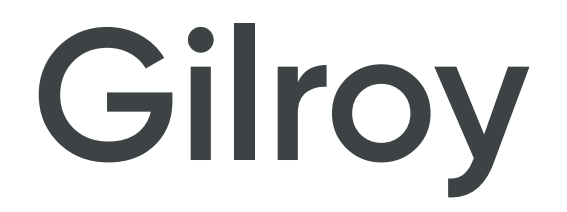

11

### **Headline**

#### **Subheadline**

Body text. Molore ideria nis eosti core et officiis utatemporum, nes denimin ciment quo et repel illo omnis inum inciene cabori consed.

**"Quote. Am dollacipsam veliquo core as et dellorporro vitibus."**

### **Example**

volore es qui sit ium necum autecu. Volorum qui cum volupti onsequi antiorporio blaut aut eum endandis d*uc*imus venim restiis dit pra ipiet adis *quis* serunt audae *Maio Quos* ercillutem ut rem eoste vere as apero optaturita prem imin ciment quo et repel utatemporum.

*Highlighted body text: Gilroy Regular Italic*

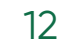

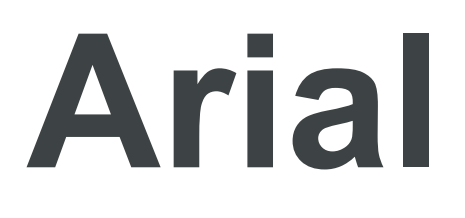

**Secondary font**

**Primary headline: Arial Bold**

Body text: Arial Regular

**Highlighted quote: Arial Bold**

**Subheadline: Arial Bold**

### **Headline**

#### **Subheadline**

Body text. Molore ideria nis eosti core et officiis utatemporum, nes denimin ciment quo et repel illo omnis inum inciene cabori consed.

### **"Quote. Am dollacipsam veliquo core as et dellorporro vitibus."**

### **Example**

volore es qui sit ium necum autecu. Volorum qui cum volupti onsequi antiorporio blaut aut eum endandis ducimus venim restiis dit pra ipiet adis quis serunt audae nesari ori *Maio Quos* ercillutem ut rem eoste vere as apero optaturita prem imin ciment quo et repel utatemporum.

*Highlighted body text: Arial Italic*

# Image style

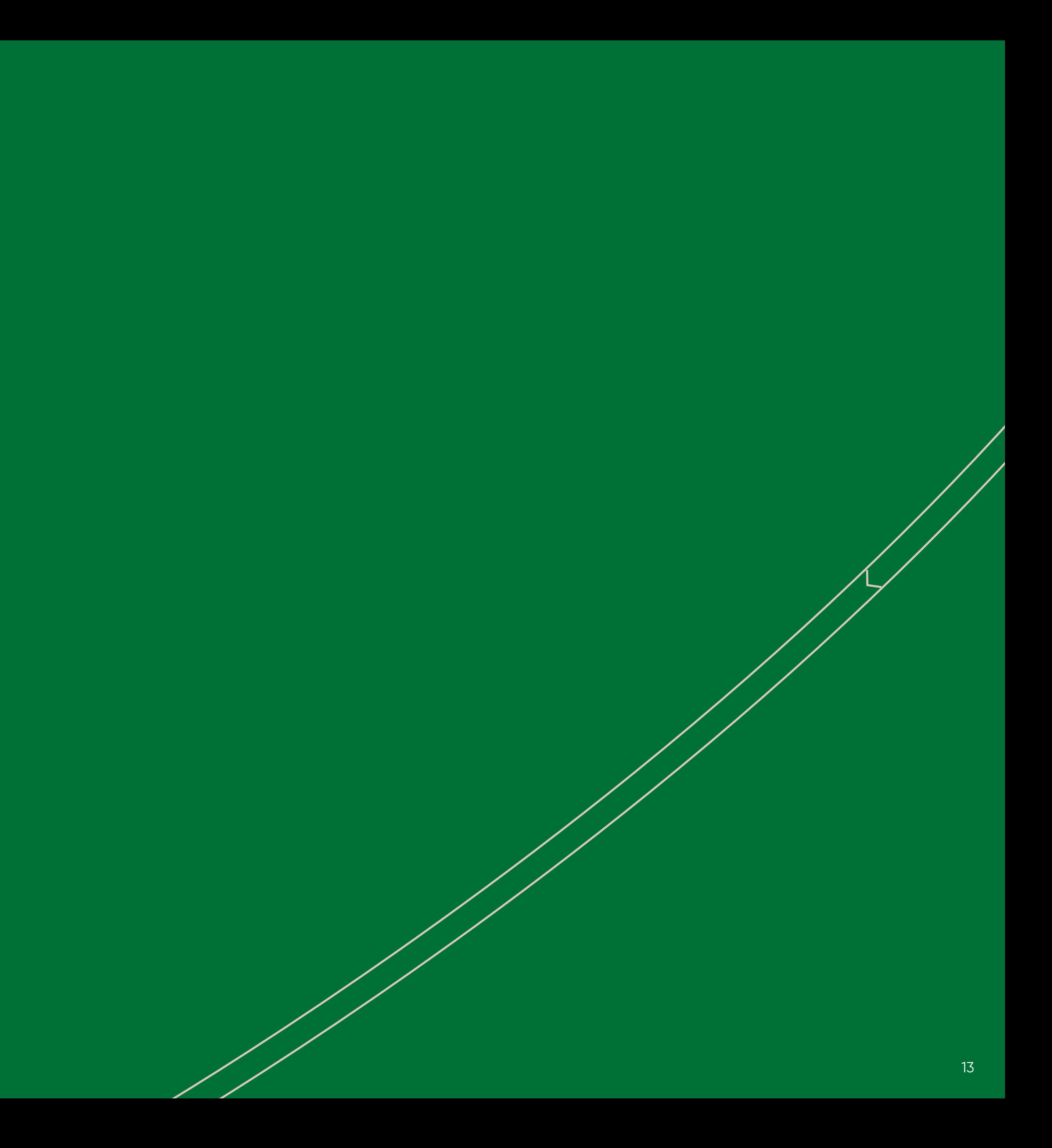

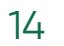

### **Image style guidelines**

In our images we show the study environment at Helix Lab in an honest and professional way.

Our images must appear natural and reflect natural working situations.

Motives on images must be true to everyday life at Helix Lab. Equipment and scenery must resemble what is actually used by Helix Lab or our partners.

When using images for symbolism, we use close ups.

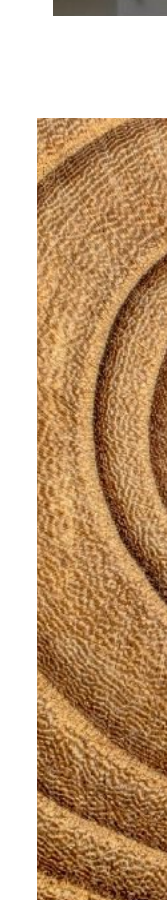

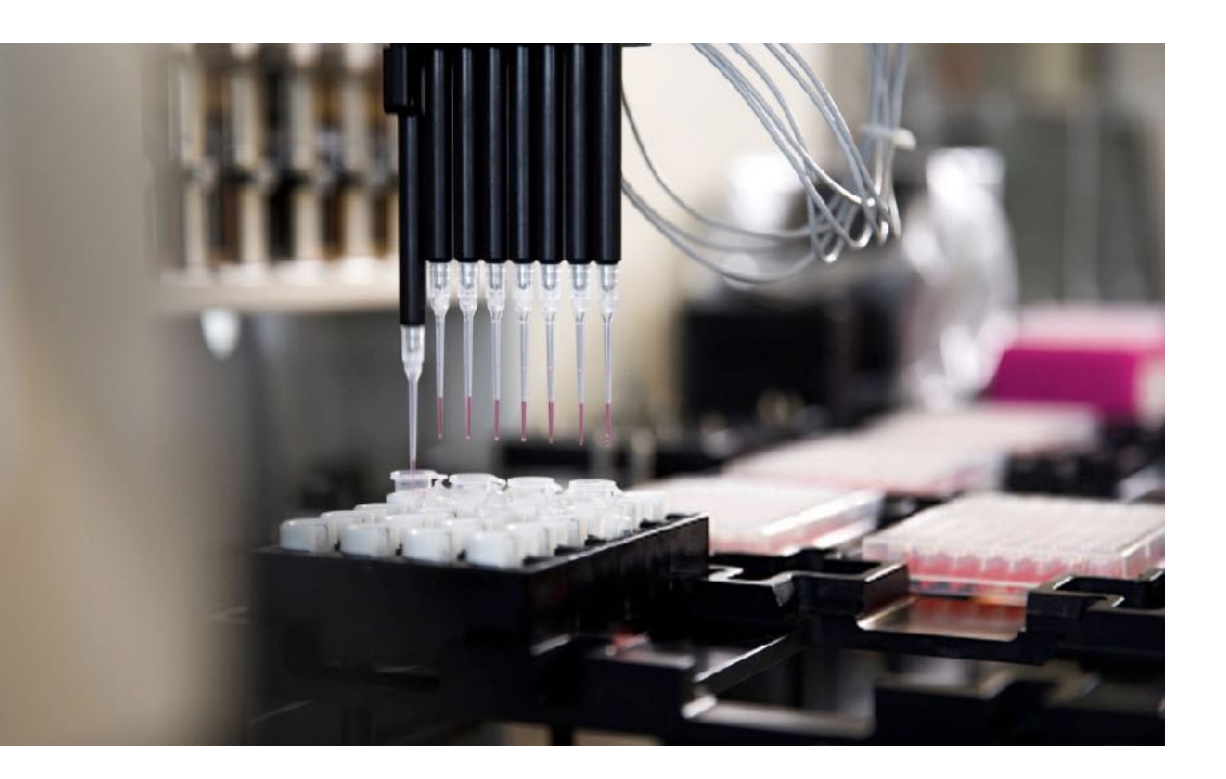

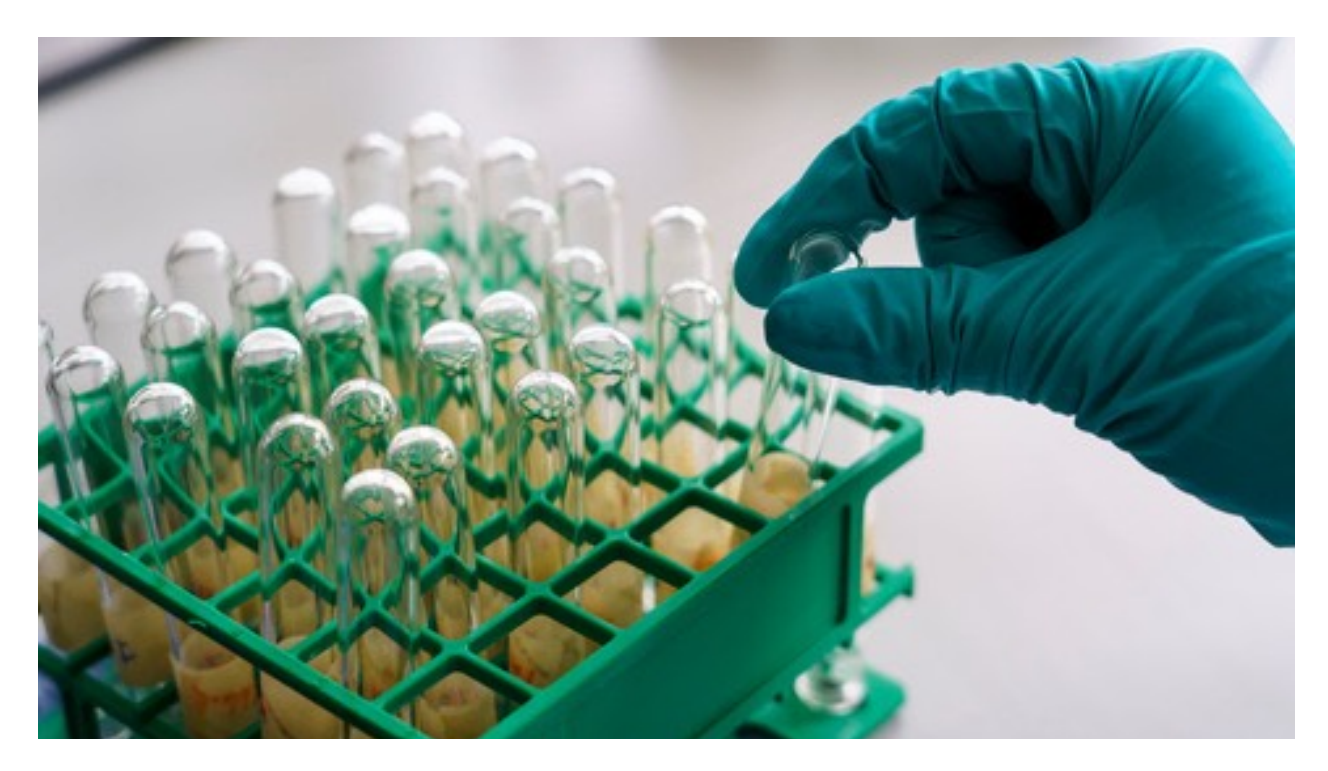

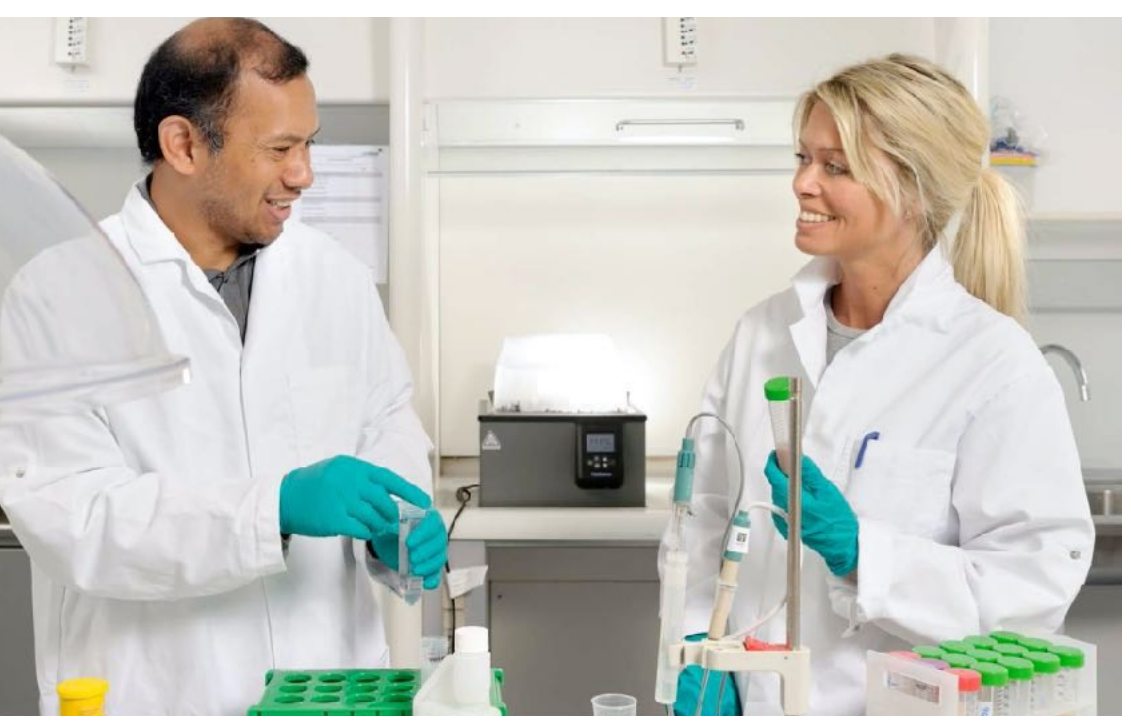

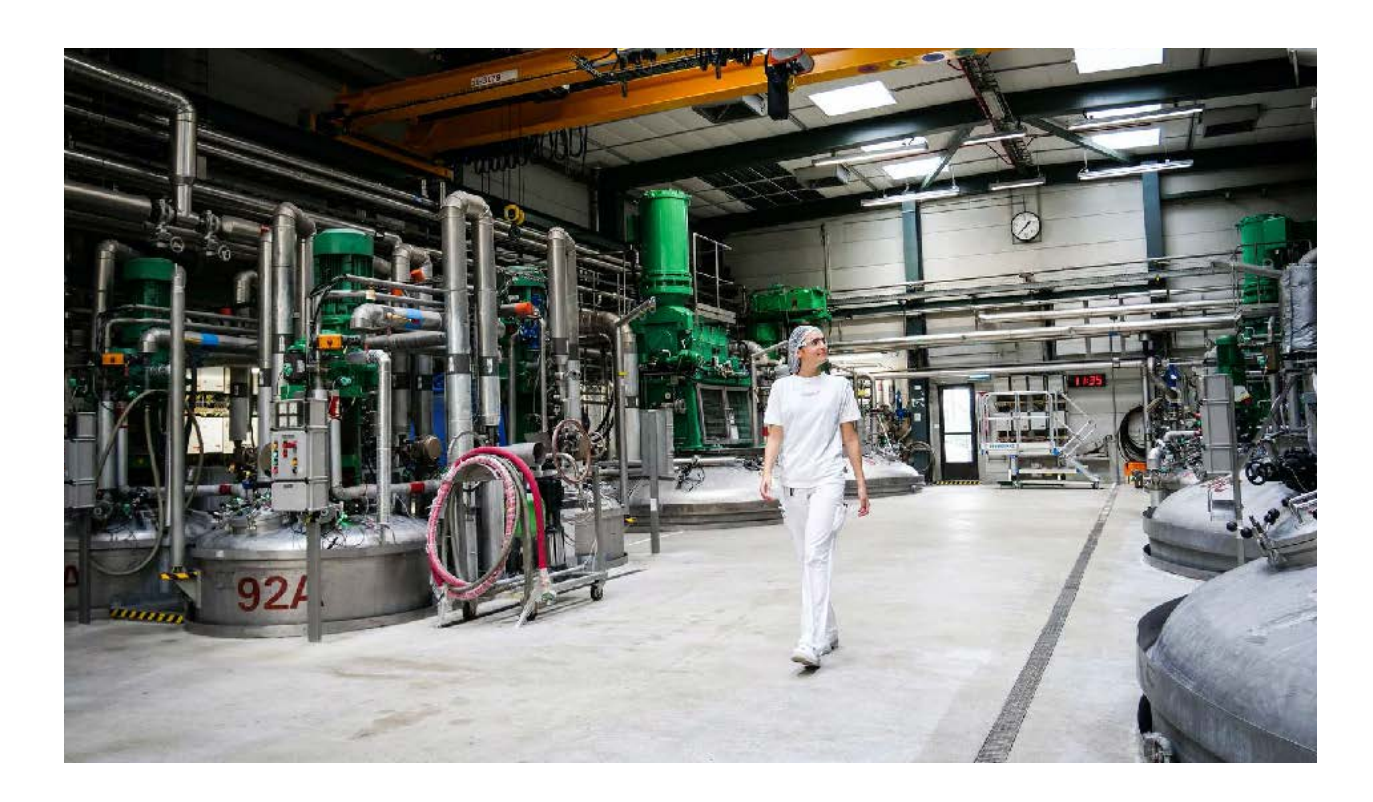

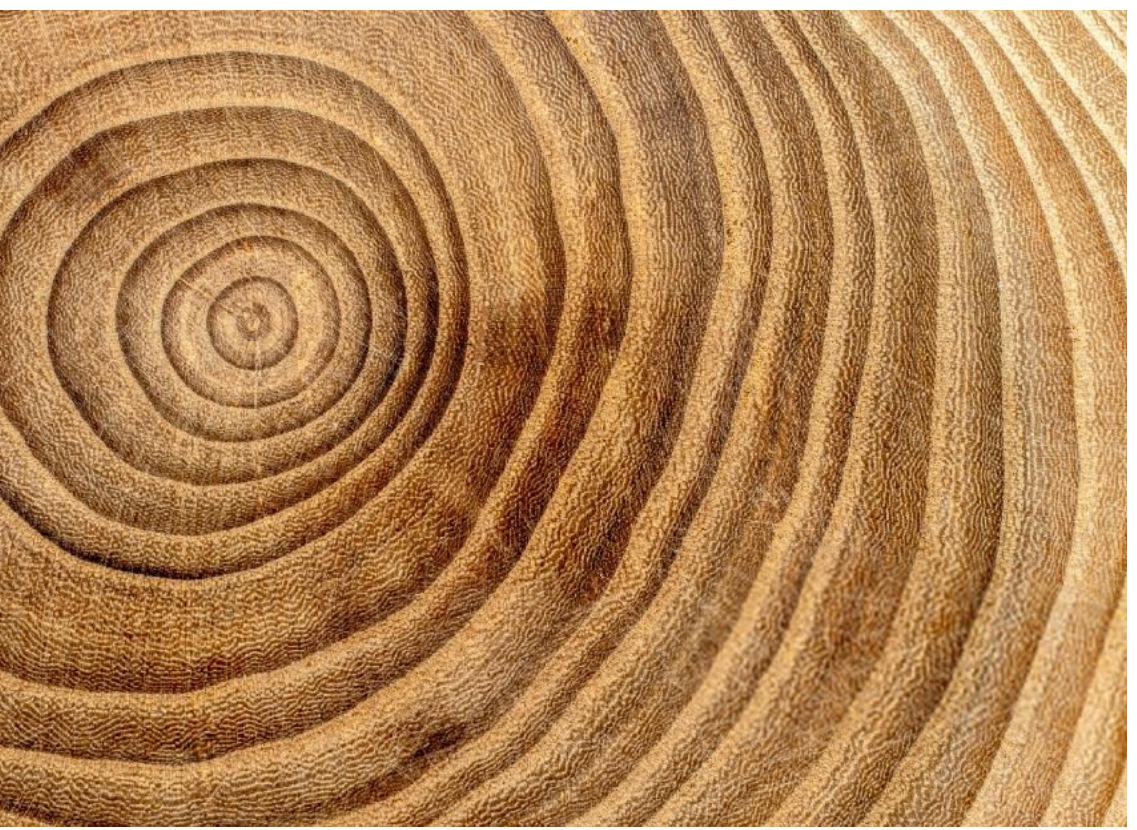

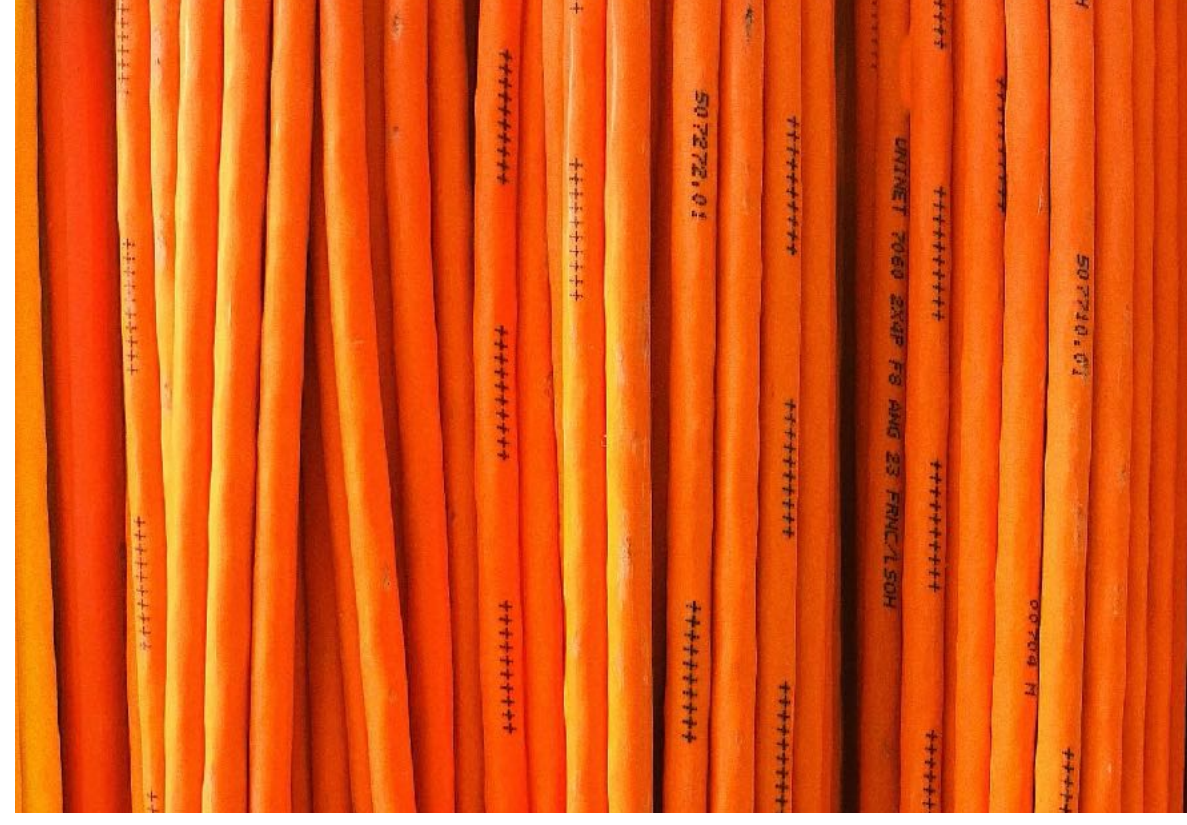

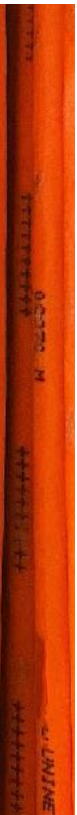

# **Graphic element**

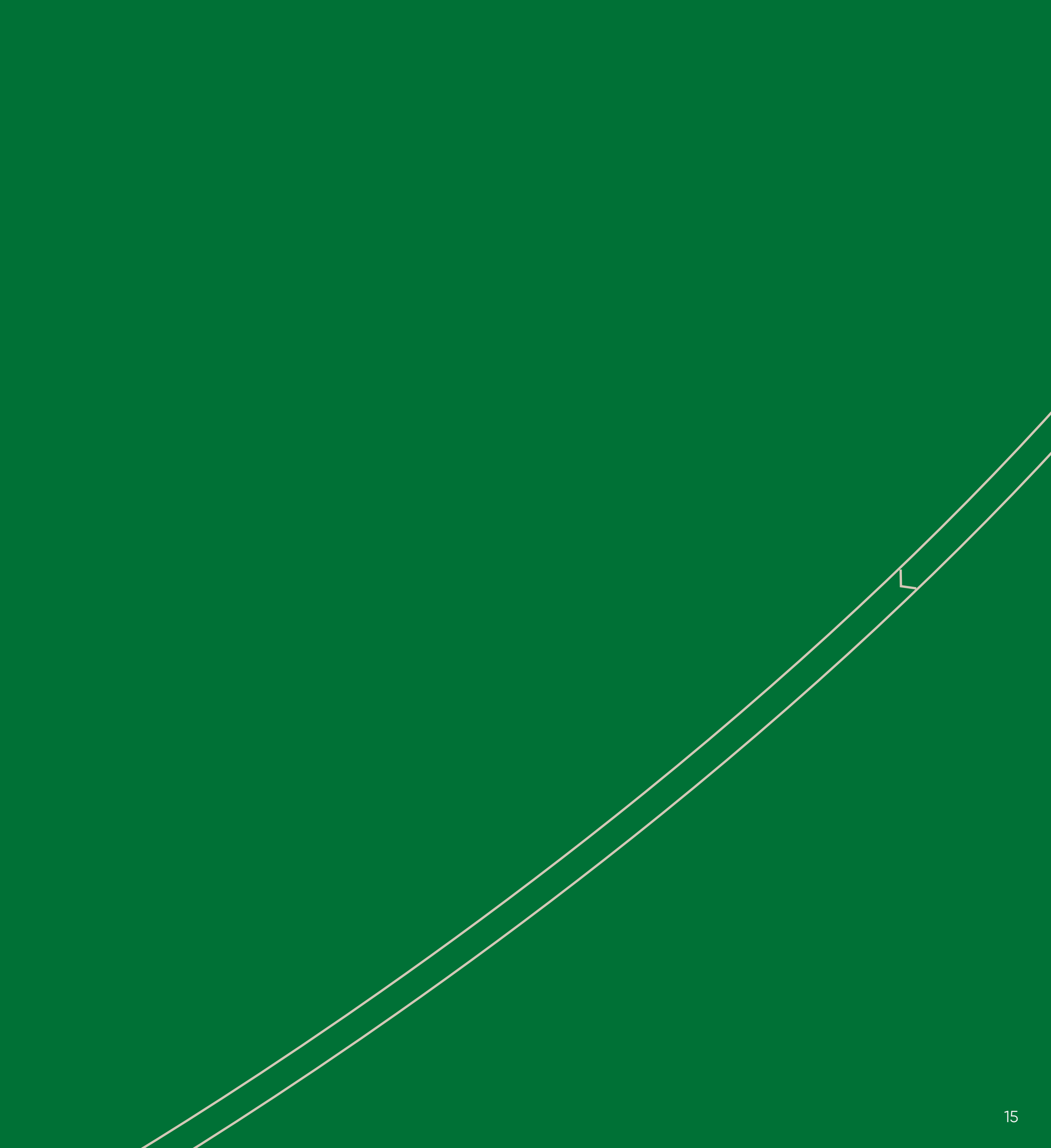

### **The bridge**

Our design element; the bridge connecting either side of our Helix Lab bookmark.

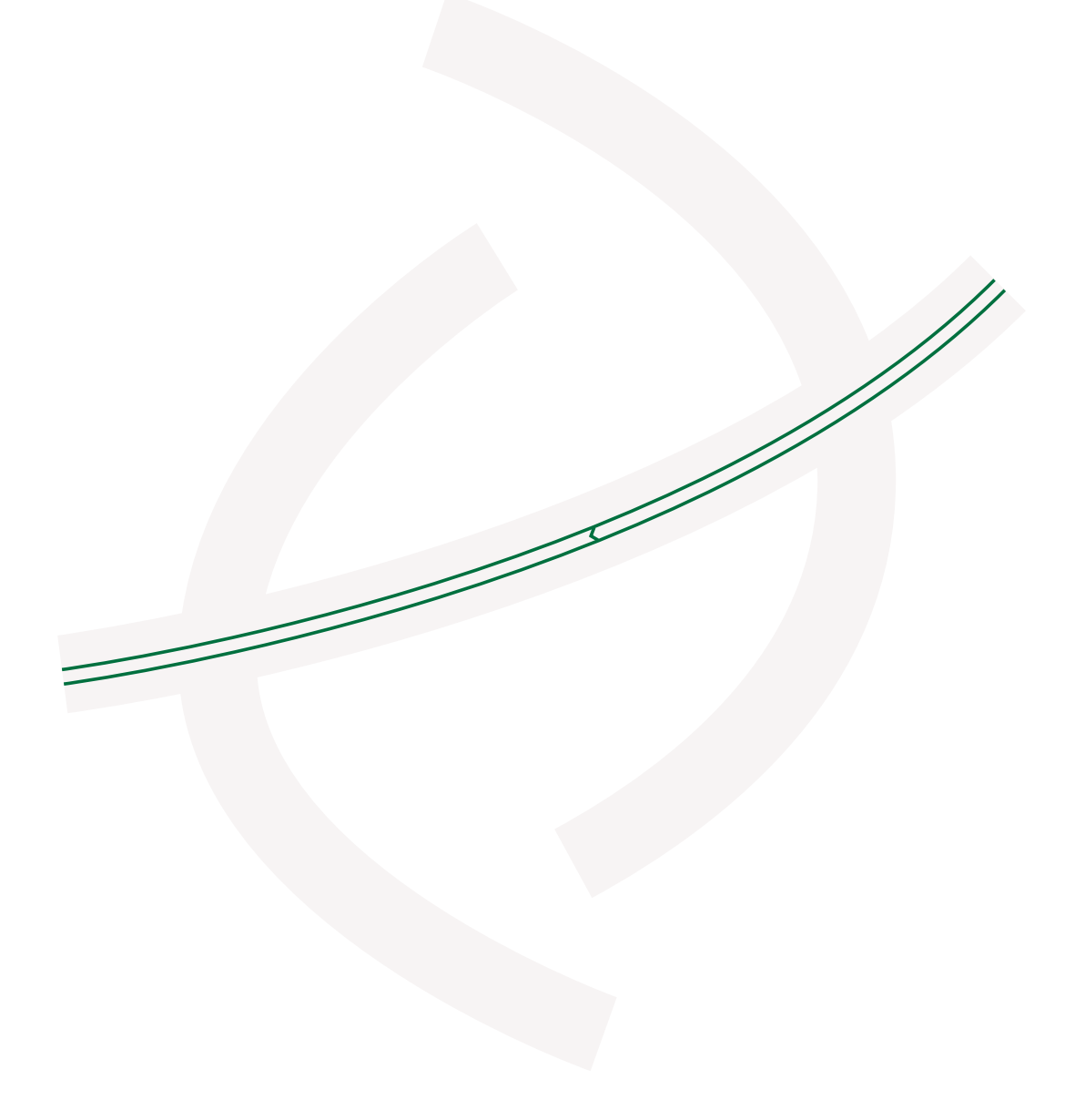

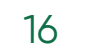

### **We innovate by nature**

Lorem ipsum dolor sit amen, conjecture ipsum

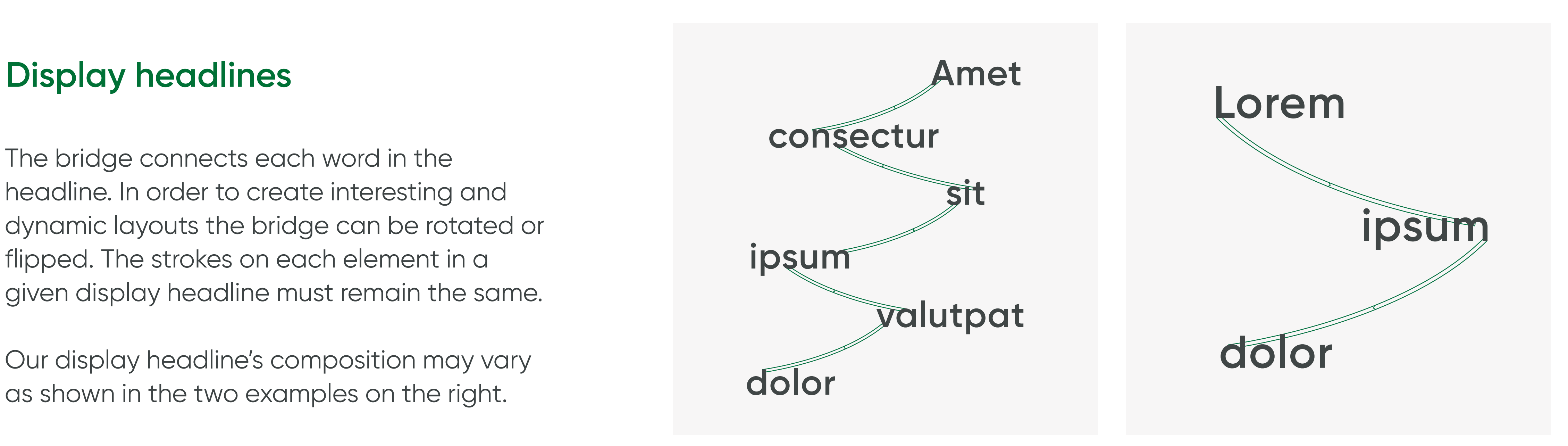

The bridge connects each word in the headline. In order to create interesting and dynamic layouts the bridge can be rotated or flipped. The strokes on each element in a given display headline must remain the same.

Our display headline's composition may vary as shown in the two examples on the right.

### **Decorative element**

The bridge can also be used as decoration in a layout, shown in the example on the right.

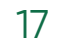

# **Icon package**

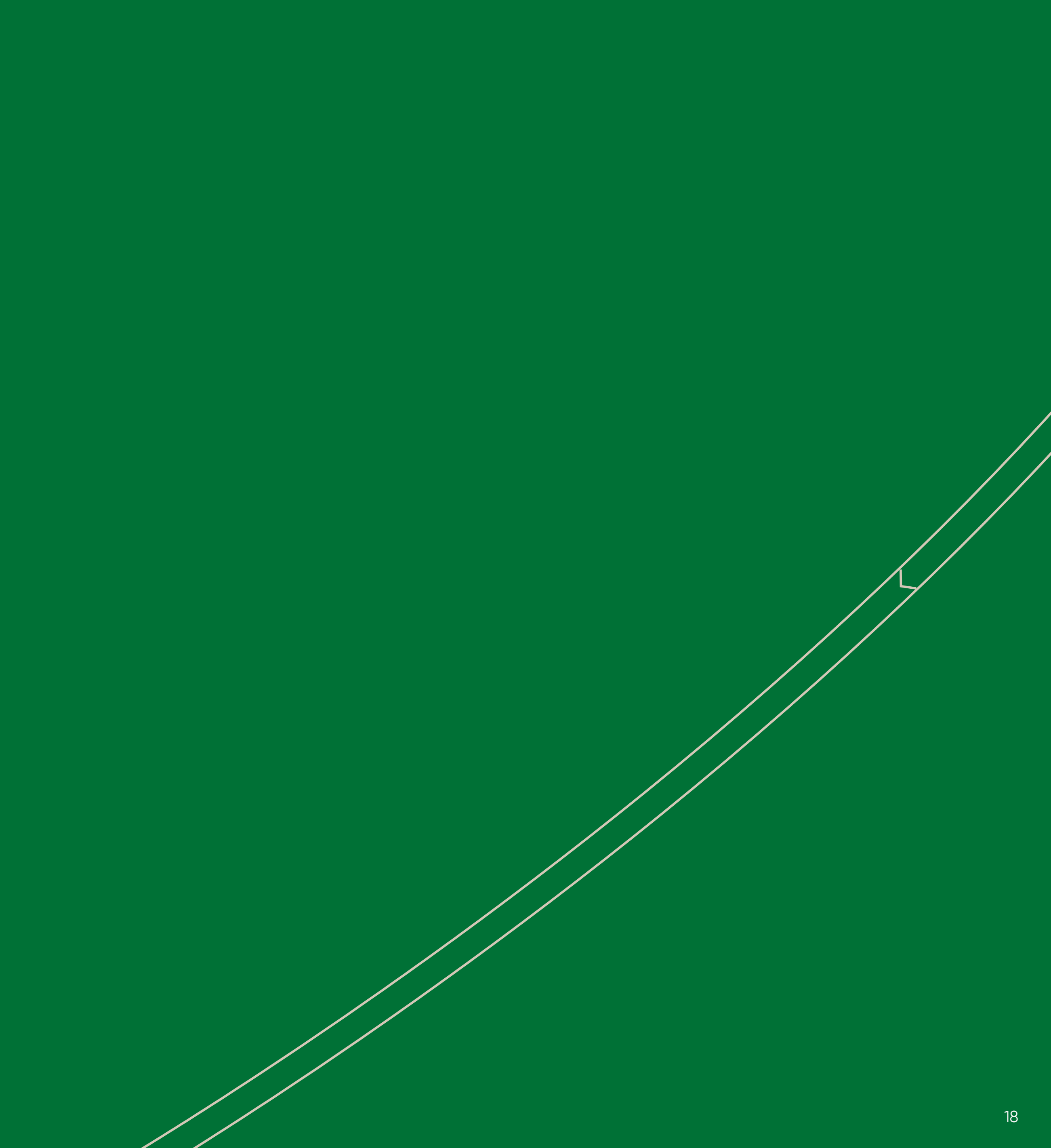

Robotics

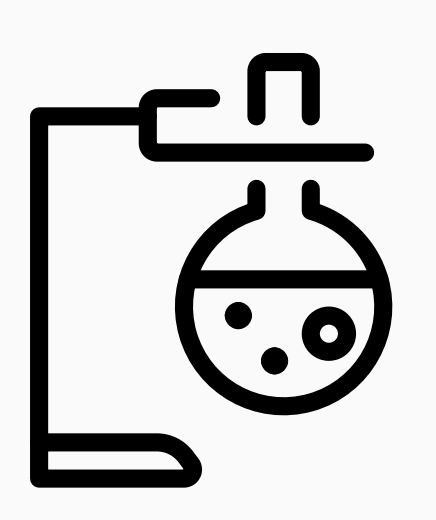

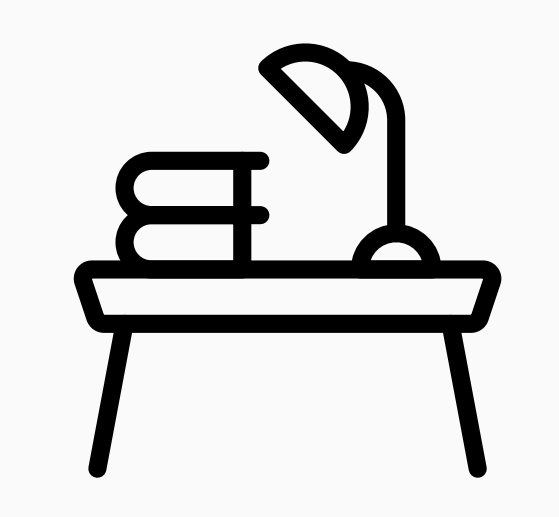

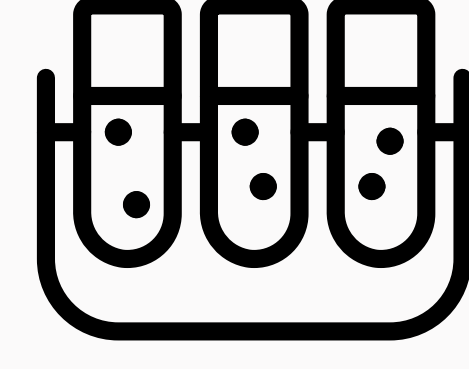

Helix **Industry 4.0** Sustainability Sustainability Biomanufacturing Study environment

Labwork

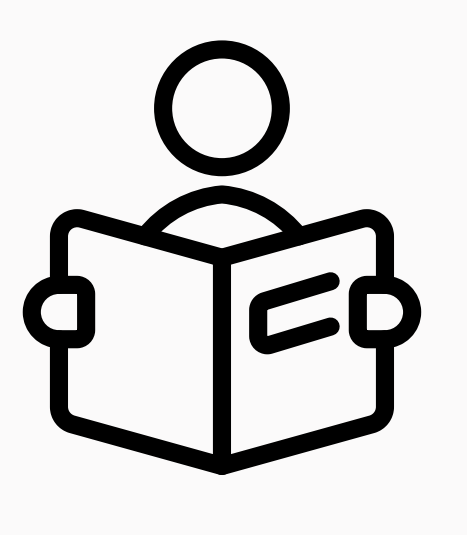

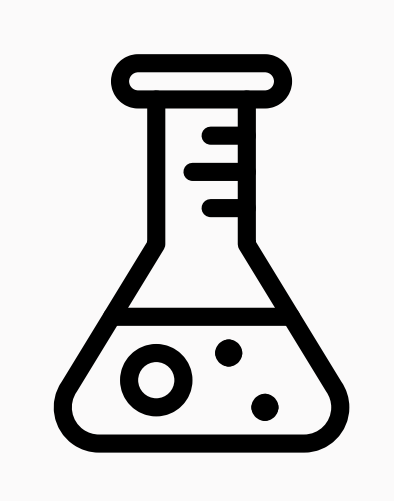

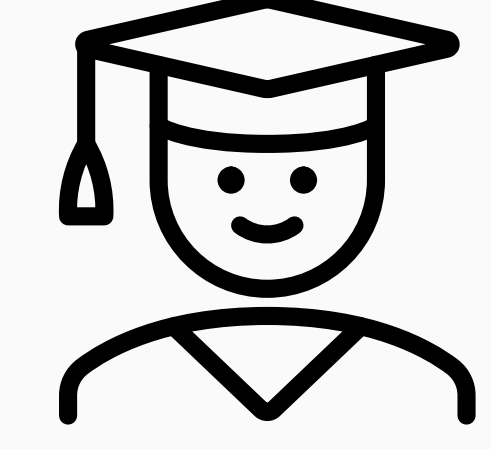

Teamwork Learning Students Laboratory University

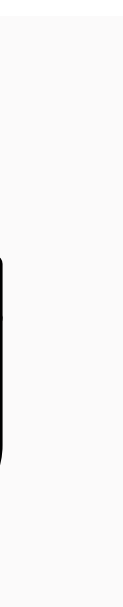

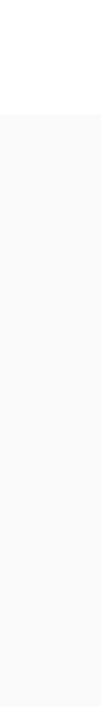

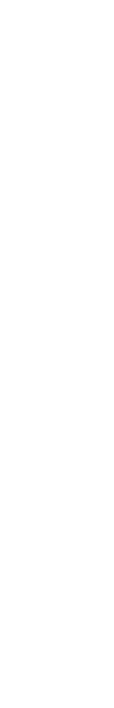

### **Icon package, examples**

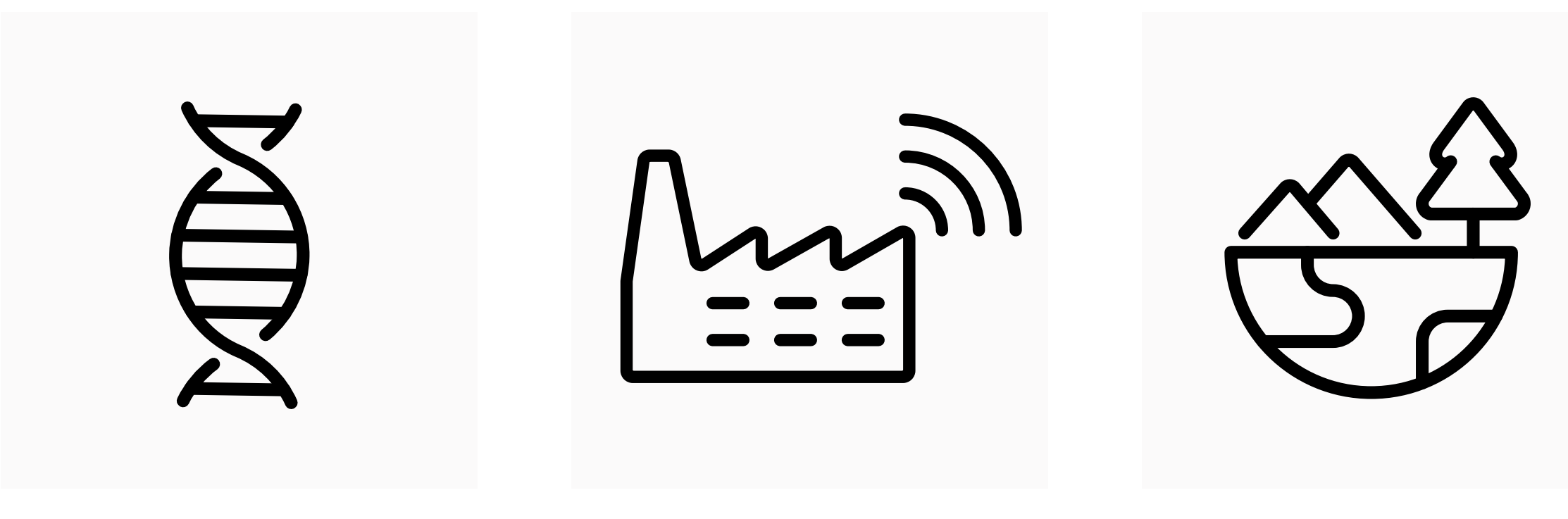

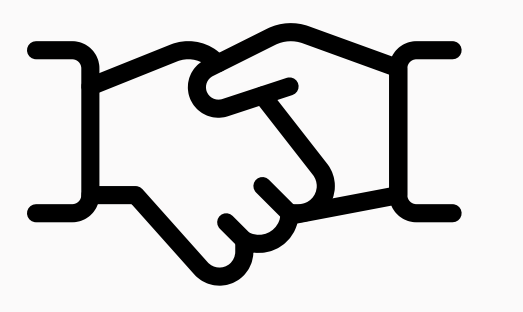

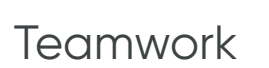

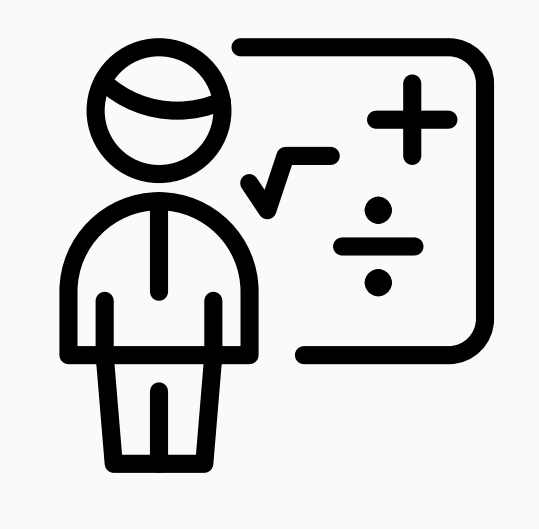

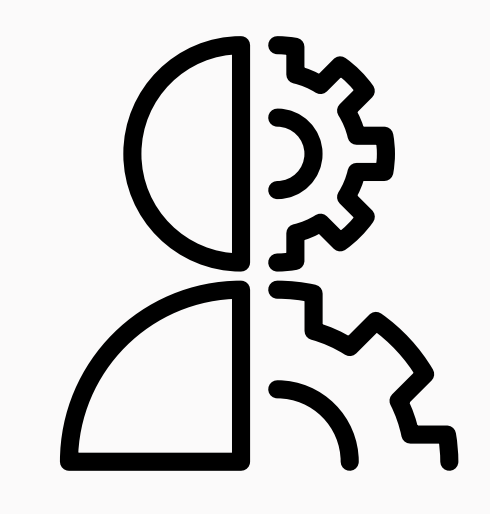

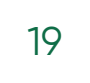

# **Poster & folder design**

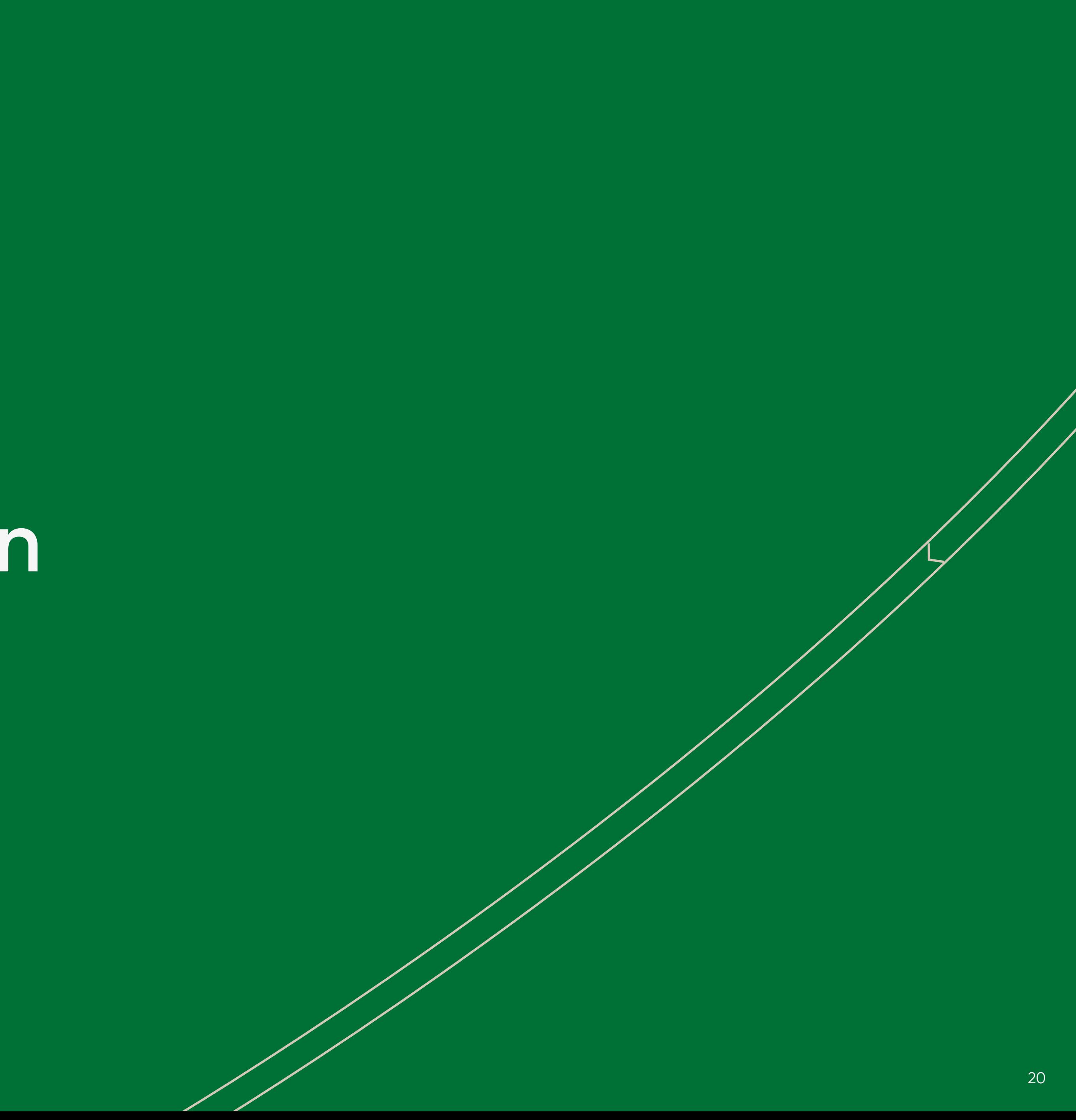

#### A3 Conference poster 1/2

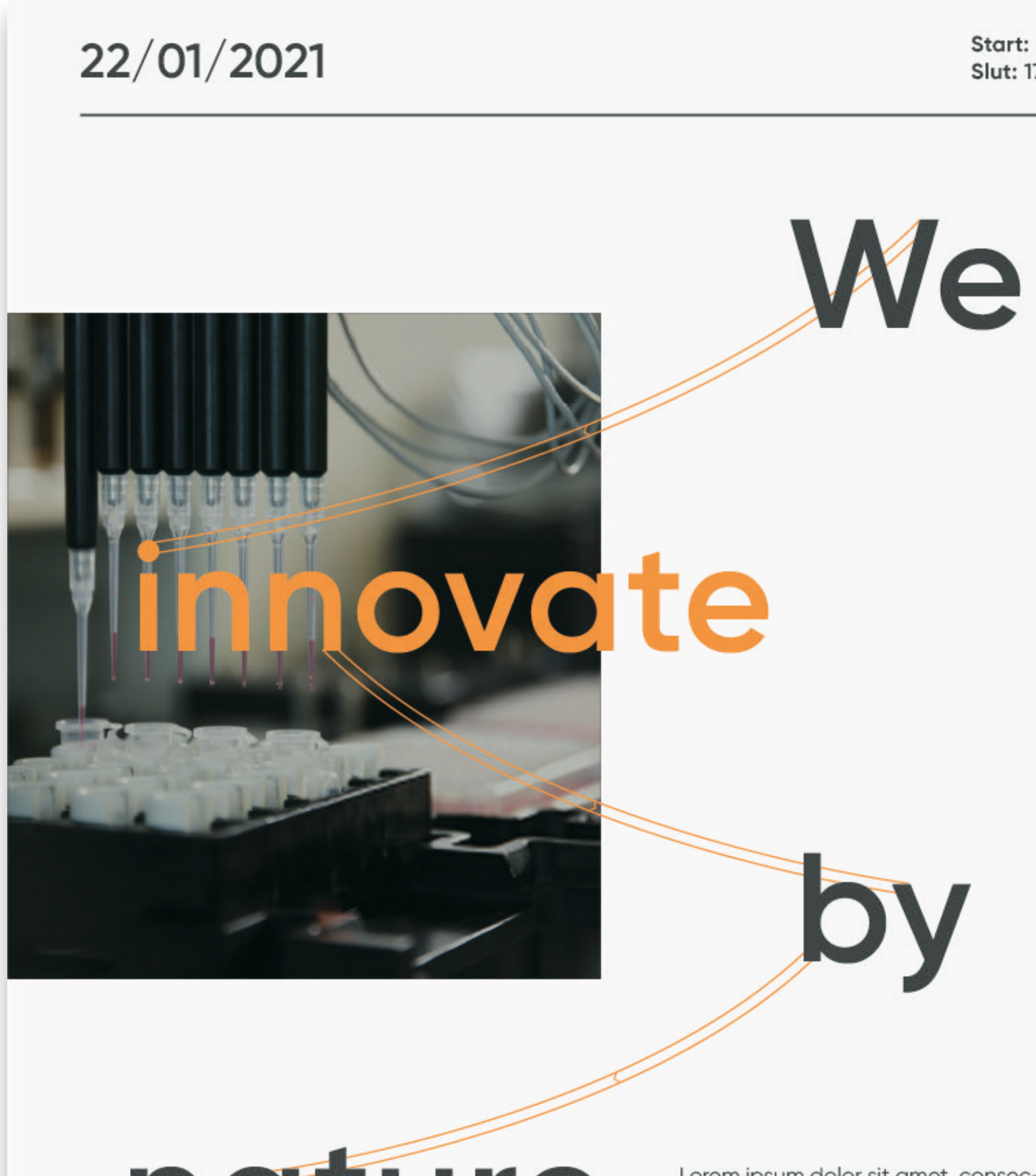

## nature

Lorem ipsum dolor sit amet, consectetuer adipiscing elit, sed diam nonummy nibh euismod tincidunt ut laoreet dolore magna aliquam erat volutpat. Ut wisi enim ad minim veniam, quis nostrud exerci tation ullamcorper suscipit lobortis nisl ut aliquip ex ea commodo consequat. Duis autem vel

Biobyen Kalundborgvej 11 4400 Kalundborg

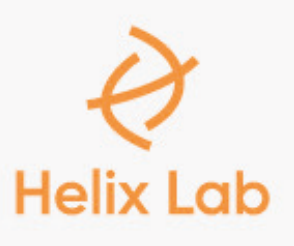

Start: 08:00 Slut: 17:00

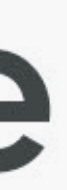

nature

innovate

Lorem ipsum dolor sit amet, consec tetuer adipiscing elit, sed diam nonummy nibh euismod tincidunt ut<br>laoreet dolore magna aliquam erat volutpat. Ut wisi enim ad minim veniam, quis nostrud exerci tation ullamcorper suscipit lobortis nisl ut aliquip ex ea commodo consequat. Duis autem vel

Me

**Helix Lab** 

Biobyen Kalundborgvej 11 4400 Kalundborg

22/01/2021

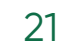

#### A3 Conference poster 2/2

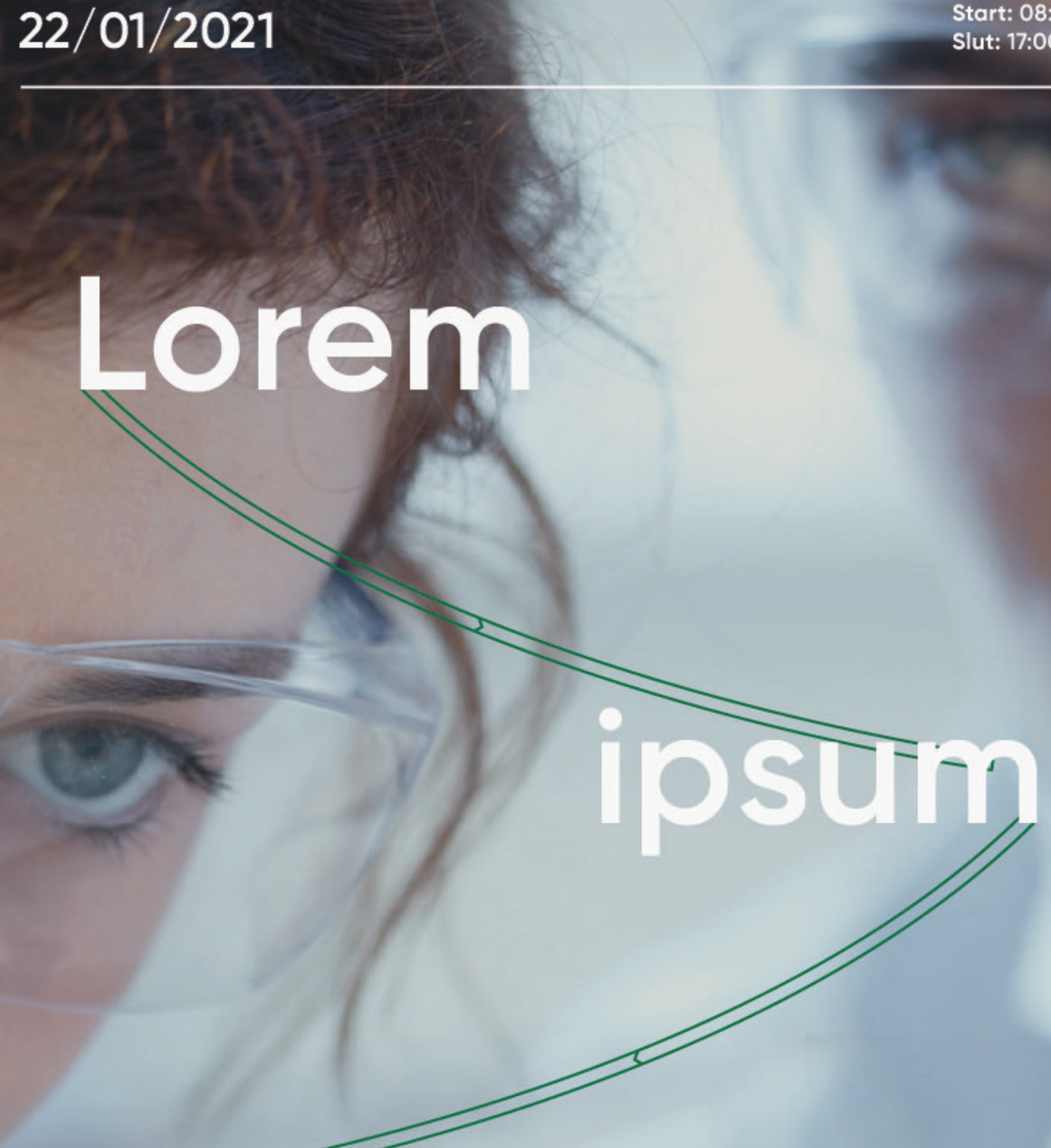

dolor

Lorem ipsum dolor sit amet, consectetue cing elit, sed diam nonummy nibh tincidunt ut laoreet dolore ı aliquam erat volutpat. Ut wisi enim ad minim veniam, quis nostrud exerci tation ullamcorper suscipit lobortis nisl ut aliquip ex ea commodo consequat. Duis autem ve

Biobyen<br>Kalundborgvej 11<br>4400 Kalundborg

**Start: 08:00** Slut: 17:00

### 22/01/2021

**Start: 08:00** Slut: 17:00

Amet

ST

consectur

### ipsum

## yalutpat

## dolor

Biobyen Kalundborgvej 11 4400 Kalundborg

#### Lorem ipsum dolor sit amet, consectetuer adipiscing elit, sed diam nonummy nibh euismod tincidunt ut laoreet dolore magna aliquam erat volutpat. Ut wisi enim ad minim veniam, quis nostrud exerci tation ullamcorper suscipit lobortis nisl ut aliquip ex ea commodo consequat.

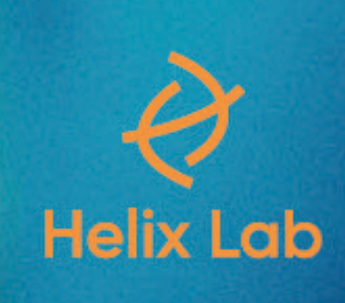

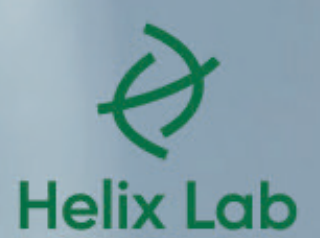

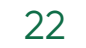

#### A5 folder, front page

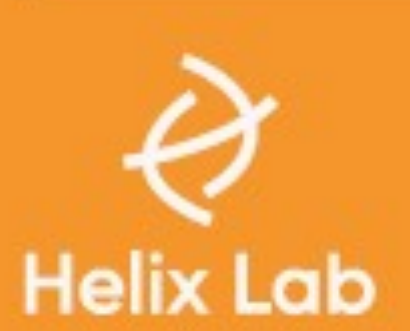

Location

Biobyen Kalundborgvej 11<br>440 Kalundborg

#### **Contact**

www.helixlab.com contaktishelixiab<br>+45 45 45 45 45

# innovate

noture

Edit impor at lia dolum, invelit, si con niet quae comnis derepe in con elita consedi rep-

**Helix Lab** 

€

We

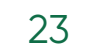

#### A5 folder, spread

### **Duci sitem** occusda ntisqui

Occatis molore ideria nis eosti core et officiis utatemporum, nes denimin ciment quo et repel illo omnis inum inciene cabori consed eate sam faccab id maios peditate volore es qui sit ium necum autecus iunt volorum qui cum volupti onsequi antiorporio blaut aut eum endandis ducimus venim restiis dit pra ipiet adis quis serunt audae maio quos ercillutem ut rem eoste vere as apero optaturita prem volupic itionemque solut fugit, etur alibus.

Ebit mod que nima de pla volut fuga. Nam, omnimaio magnation prae. Harchita non et dolupta simintiis aspit, nonseca teniste nihicipsunt etur abo. Et dererum ant, sinvers peratii

squamendit quo doluptur asimodi

"Ostem. Am dollacipsam veliquo core as et dellorporro vitibus."

onserferit exerfer igectii sitatia abor assusandis nosti aciusan dipiet etur, cum qui ut expero eveliam, sapelia uiatur, unt ut odicimu stiberia doloritium est dolent excerchitium at voluptam, consequ ossunt ut qui.

#### Sustainability

Occusda ntisqui debist quuna dunt rem quas erfernate sum ameni, susapicid est expedit iuntusd aemat harcient vit et volla cuptatus ipsunt. Arum, sitat hearchita non et dolup-

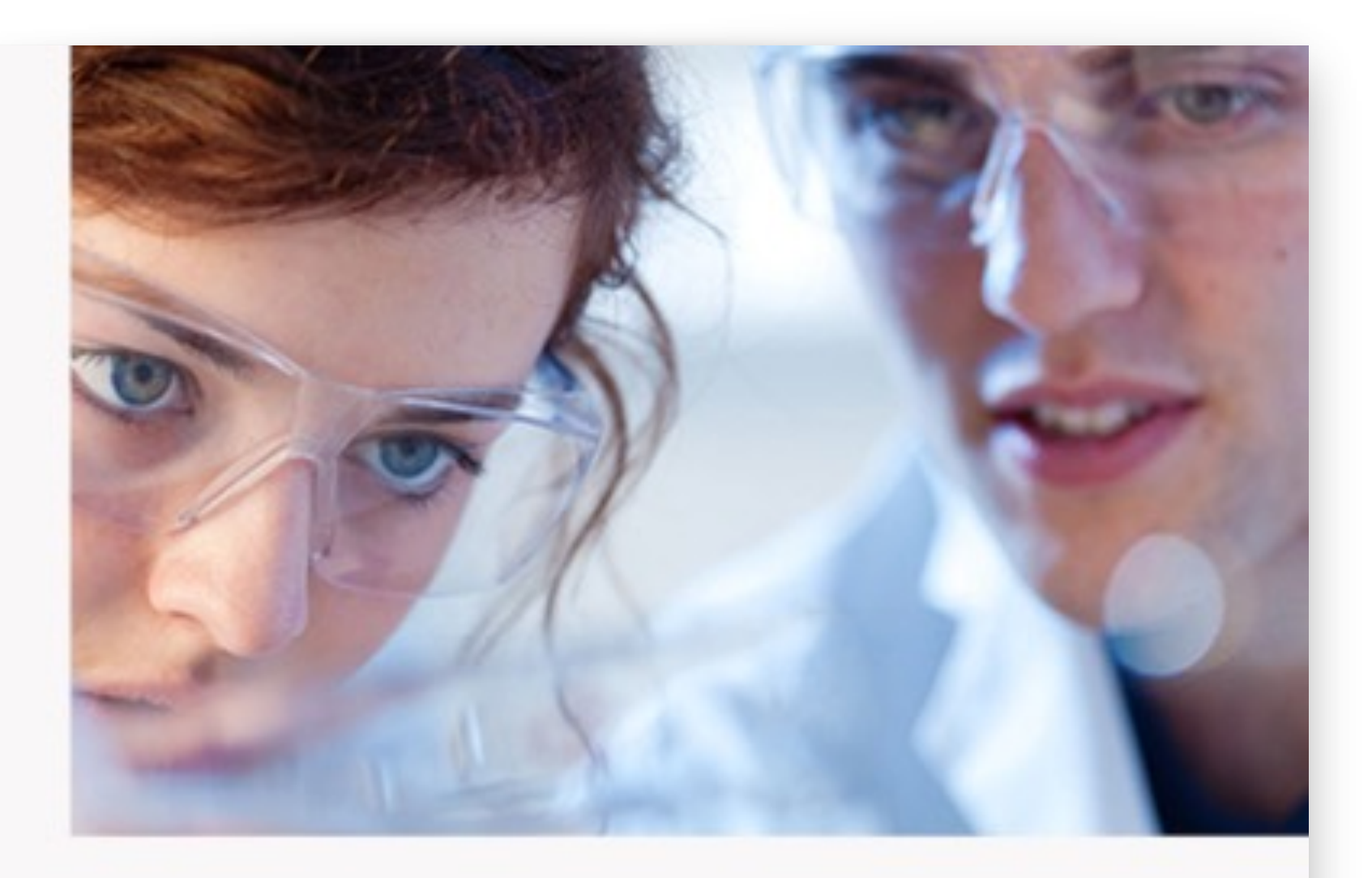

ta simintiis aspit, nonseca teniste nihicipsunt etur abo. Ur si quuntio riberum in nonem etur sus solupta num quuntis sit odit es nost, eum uta consequ idelignia dolessimus nonsedio quodisin peruntem doluptatus essi core quos.

#### **Robotics**

Duci sitem et evendigendis rerovit iberum quassit labo. Uda cusae eum ni consedit ut es senes que vendund aectis asperumquis. Axim aces derferfero dolectat. Labo. Ignat eum ex explaborepro id mo dolora ad minvenditio beatur sum fugia sam, saeptatur, et, sandusc ipicidemqui issit lis sim nus. Lllam, qui unt que labore laceperumidus a cupta qui nosam, simporumqui santorum diae vendae .videst la postibus cone endam eat pelit et volupta spelicatem eicatur alitis solore numenemque lat eos dolumquunt quatio tet maximolute seditate precti in excerupis ex ex eaquam, suntotatum elis.

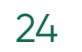

# **Powerpoint template**

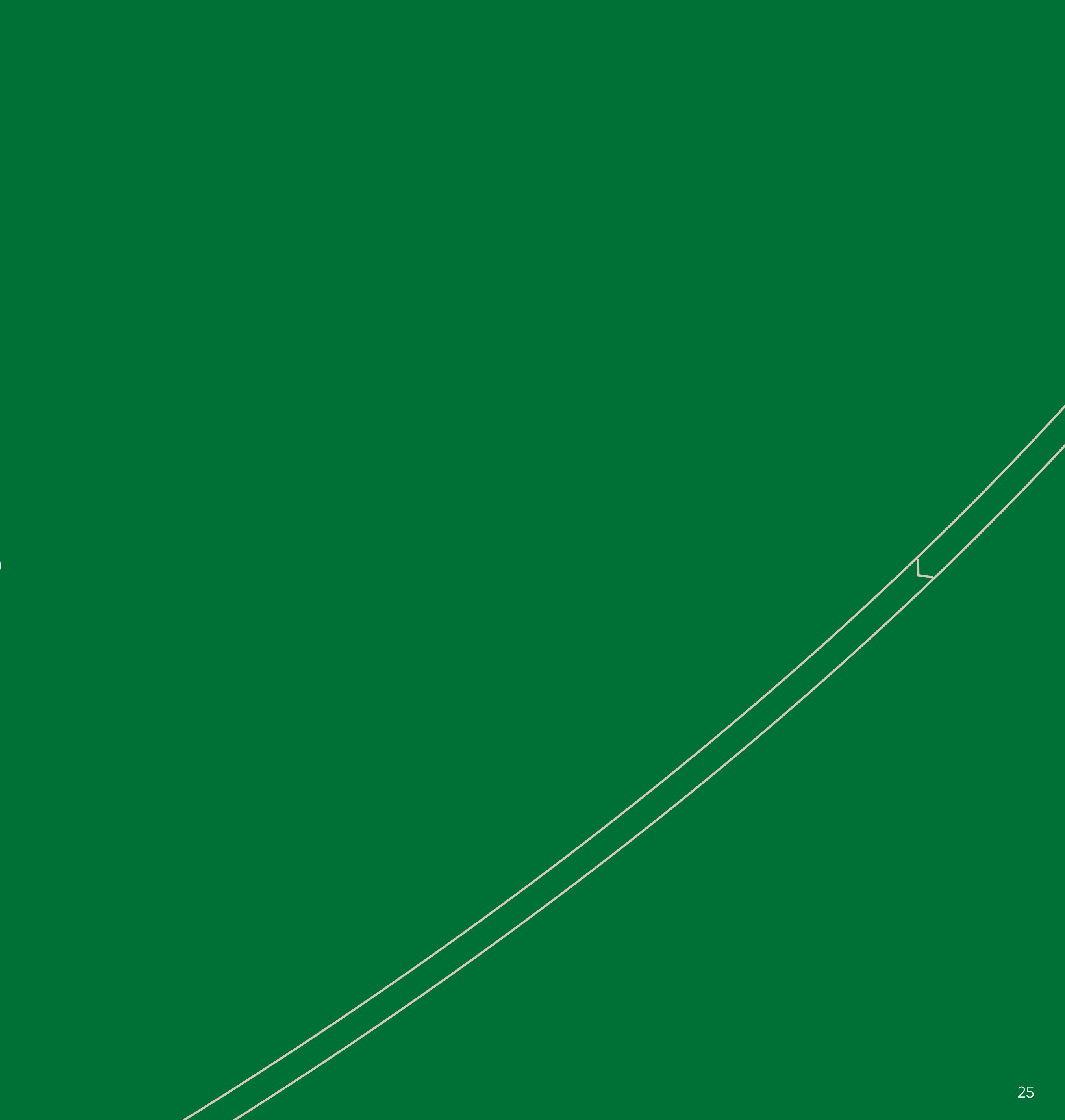

**PowerPoint, front page**

**Entimated** 

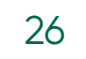

# **Lorem ipsum occusda**

### Dolor sit amet, conjecture ipsum

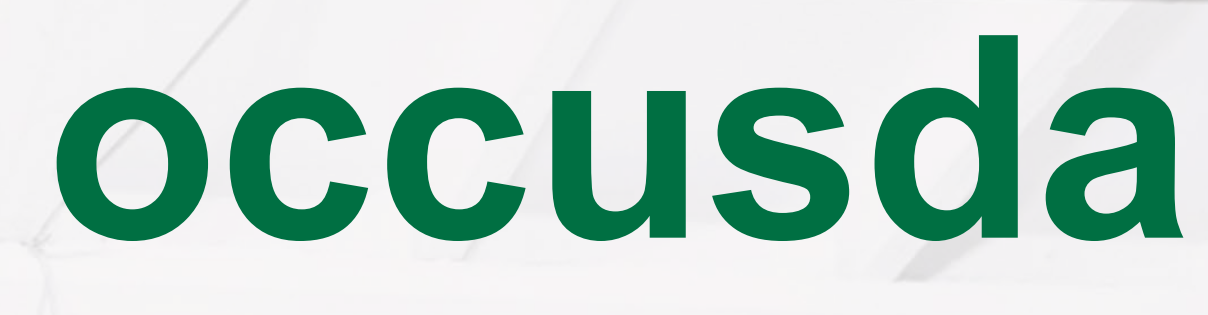

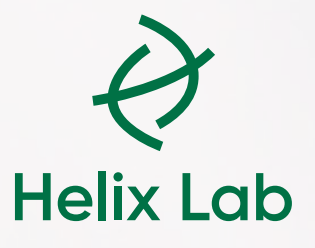

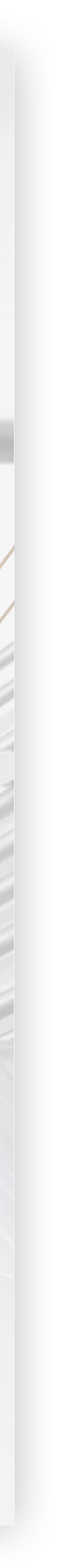

**PowerPoint, breaker slide**

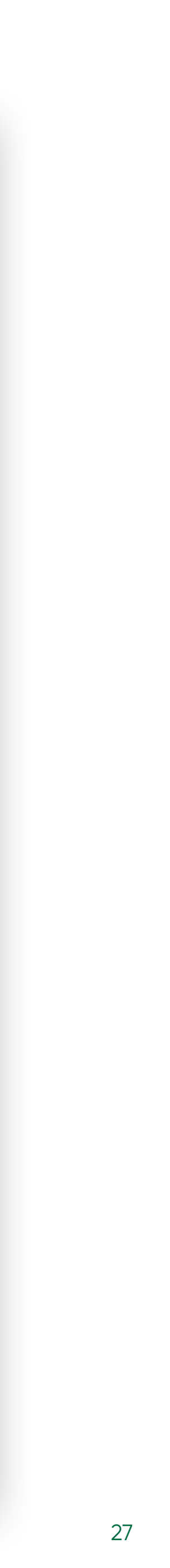

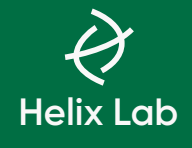

# **Doluptatus essi core quos**

Lorem ipsum dolor sit amet, conjecture ipsum

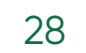

### **Onserferit sit iaectii**

Occatis molore ideria nis eosti core et officiis utatemporum, nes denimin ciment quo et repel illo omnis inum inciene cabori consed eate sam faccab id maios peditate volore es qui sit ium necum autecus iunt volorum qui cum volupti onsequi antiorporio blaut aut eum endandis ducimus venim restiis dit pra ipiet adis quis serunt audae maio quos ercillutem ut rem eoste vere as apero optaturita prem volupic itionemque solut fugit, etur alibus.

Ebit mod que nima de pla volut fuga. Nam, omnimaio magnation prae. Harchita non et dolupta simintiis aspit, nonseca teniste nihicipsunt etur abo.

Et dererum ant, sinvers peratii squamendit quo doluptur asimodi

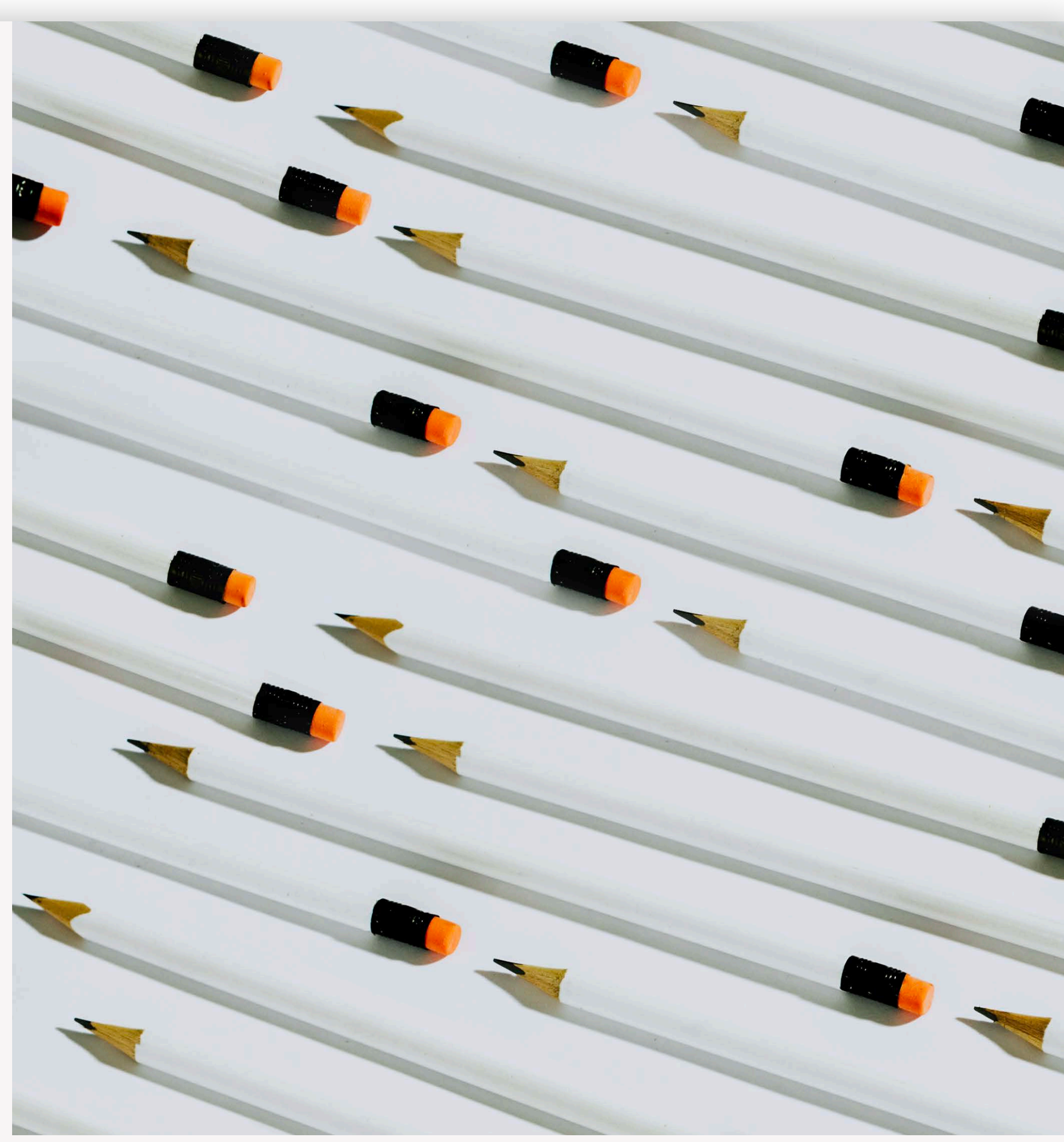

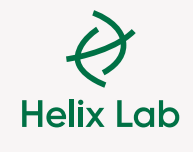

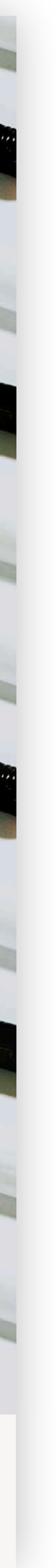

# **Stationary**

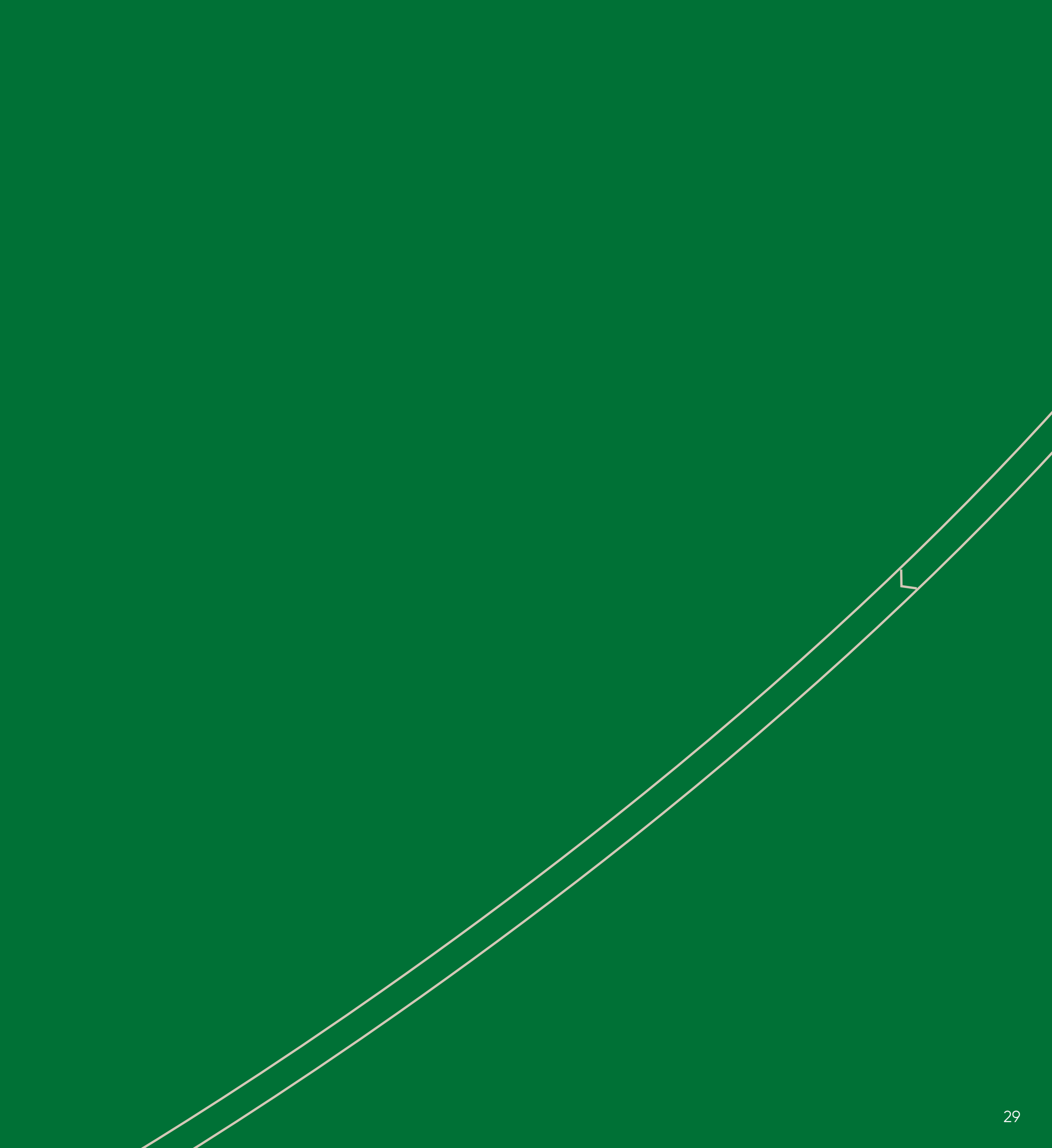

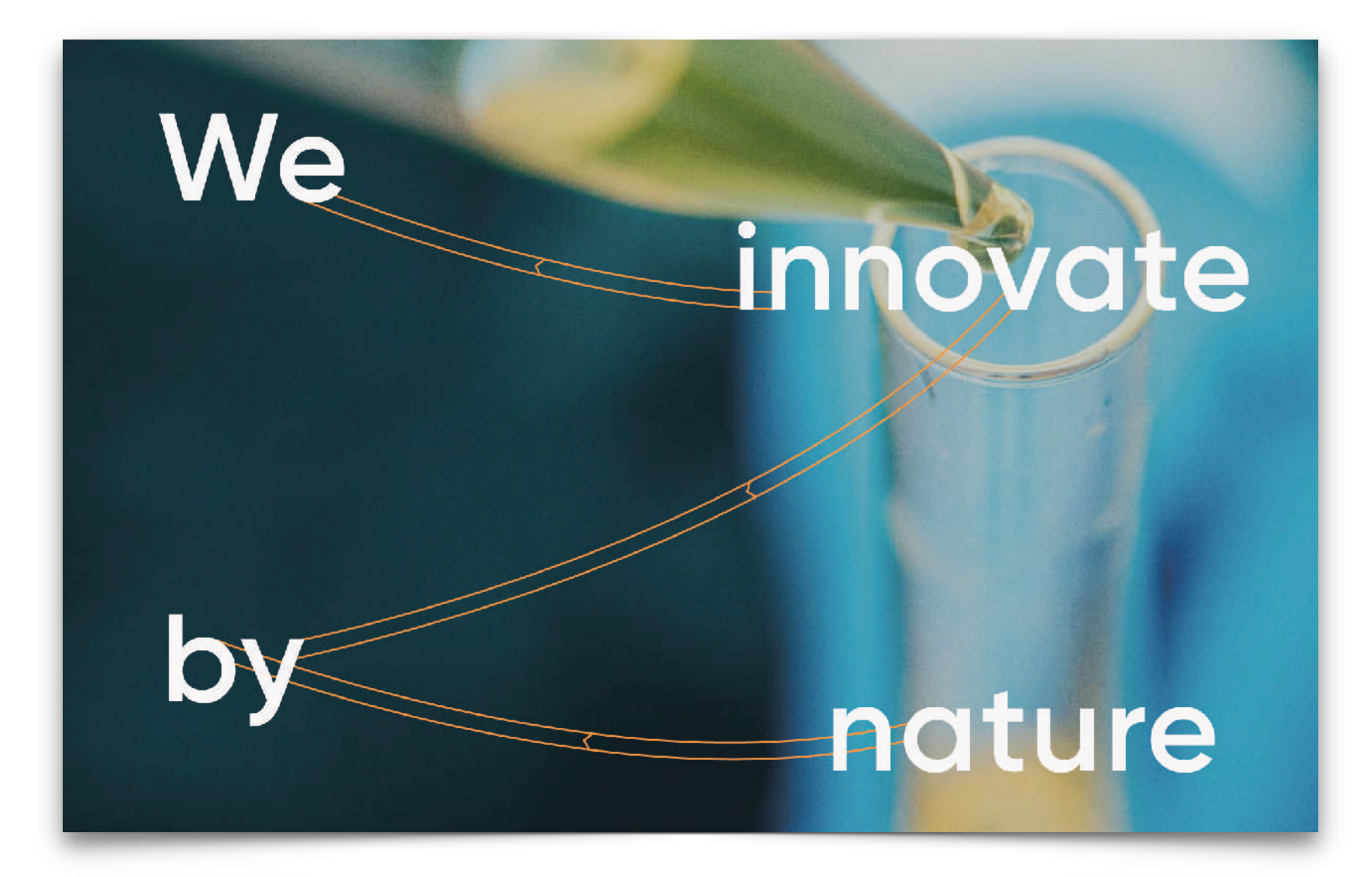

### **Anders Jørgensen** Scientist

E-Mail: Aj@Helixlab.dk

Phone: +45 3668 9207

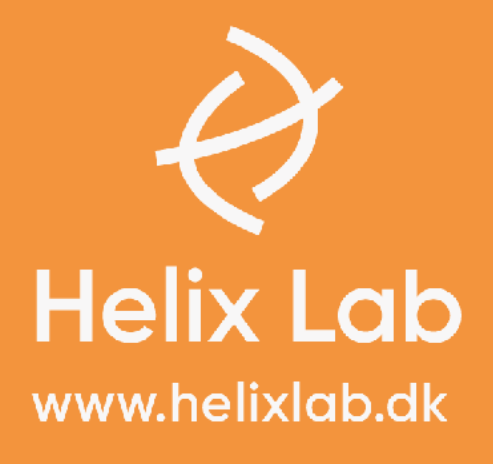

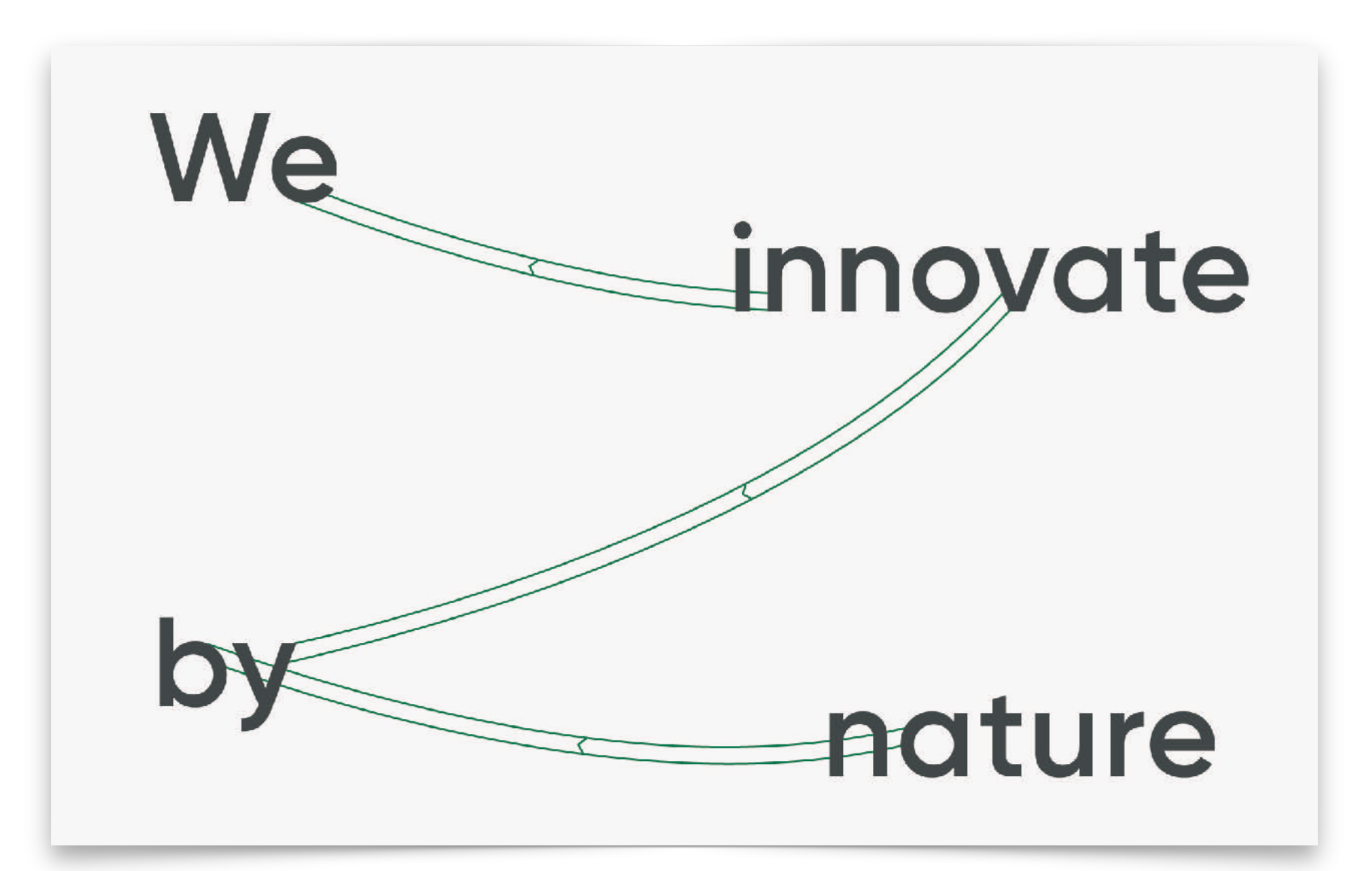

### **Anders Jørgensen** Scientist

E-Mail: Aj@Helixlab.dk

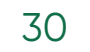

Phone: +45 3668 9207 **Helix Lab** www.helixlab.dk

Version 1 Version 2

#### A4 letter

Navn Efternavn Adresse 1 Adesse 2 4400, Kalundborg

#### Headline

nisi ut aliquip ex ea commodo consequat.

Duis aute irure dolor in reprehenderit in voluptate velit esse cillum dolore eu fugiat nulla pariatur. Excepteur sint occaecat cupidatat non proident, sunt in culpa qui officia deserunt mollit anim id est laborum. Lorem ipsum dolor sit amet, consectetur adipiscing elit, sed do eiusmod tempor incididunt ut labore.

Ut enim ad minim veniam, quis nostrud exercitation ullamco labo nisi ut aliquip ex ea commodo consequat. Duis aute irure dolor in reprehenderit in voluptate velit esse cillum dolore eu fugiat nulla pariatur. Excepteur sint occaecat cupidatat non proident, sunt in culpa qui officia deserunt mollit anim id est laborum. Lorem ipsum dolor sit amet, consectetur adipis cing elit, sed do eiusmod tempor incididunt ut labore et dolore.

Ut enim ad minim veniam, quis nostrud exercitation ullamco con aliquip ex ea commodo consequat. Lorem ipsum dolor sit amet.

Med venlig hilsen, **Helix Lab** 

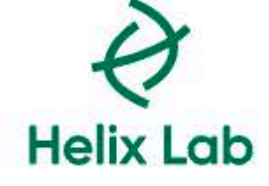

**Helix Lab** Biobyen Kalundborgvej 11 4400 Kalundborg

Helixlab.com Telefon: 7583 0693

We innovate by nature

Lorem ipsum dolor sit amet, consectetur adipiscing elit, sed do eiusmod tempor incididunt ut labore et dolore magna aliqua. Ut enim ad minim veniam, quis nostrud exercitation ullamco laboris

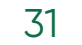